#### **МИНИСТЕРСТВО ОБРАЗОВАНИЯ И НАУКИ РОССИЙСКОЙ ФЕДЕРАЦИИ**

Белгородский государственный технологический университет им. В.Г. Шухова

# Б.М. Гришко, П.А. Трубаев

# ПРАКТИКУМ ПО РАСЧЕТУ ГОРЕНИЯ ТОПЛИВА

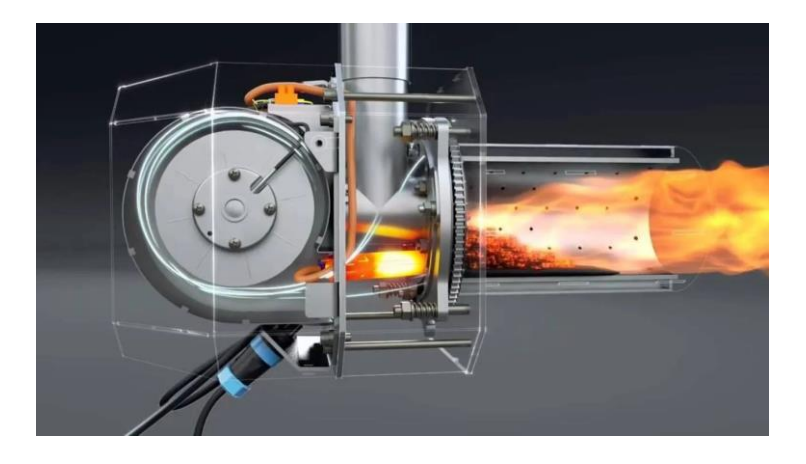

Белгород 2020

УДК 662.61(075) ББК 31.35  $\Gamma$ 85

Рецензенты:

Доктор технических наук, профессор Белгородского государственного технологического университета В.Г. Шухова П.В. Беседин Кандидат технических наук, эксперт ООО «Энергоэффективность и энергосбережение» О.А. Рязанцев

#### **Гришко Б.М.**

Г85 Практикум по расчету горения топлива: Учеб. пособие / Б. М. Гришко, П. А. Трубаев. – Белгород: Изд-во БГТУ, 2020. – 70 с.

В издании рассмотрены расчет количество воздуха, необходимого для горения, расчет состава продуктов сгорания, определение характеристик процесса горения по известному составу отходящих газов, расчет температуры горения. В издании содержатся необходимые справочные материалы, приведены примеры расчетов и контрольные задания.

Предназначено в качестве учебного и справочного пособия для студентов направления 13.03.01 «Теплоэнергетика и теплотехника» при изучении дисциплин «Источники энергии теплоэнергетики», «Топливо и его сжигание».

Ил. 4. Табл. 19. Библиогр. назв. 4.

УДК ББК 662.61(075) 31.35

© Б.М. Гришко, П.А. Трубаев, 2020

© БГТУ им. В.Г. Шухова, 2020

## **Оглавление**

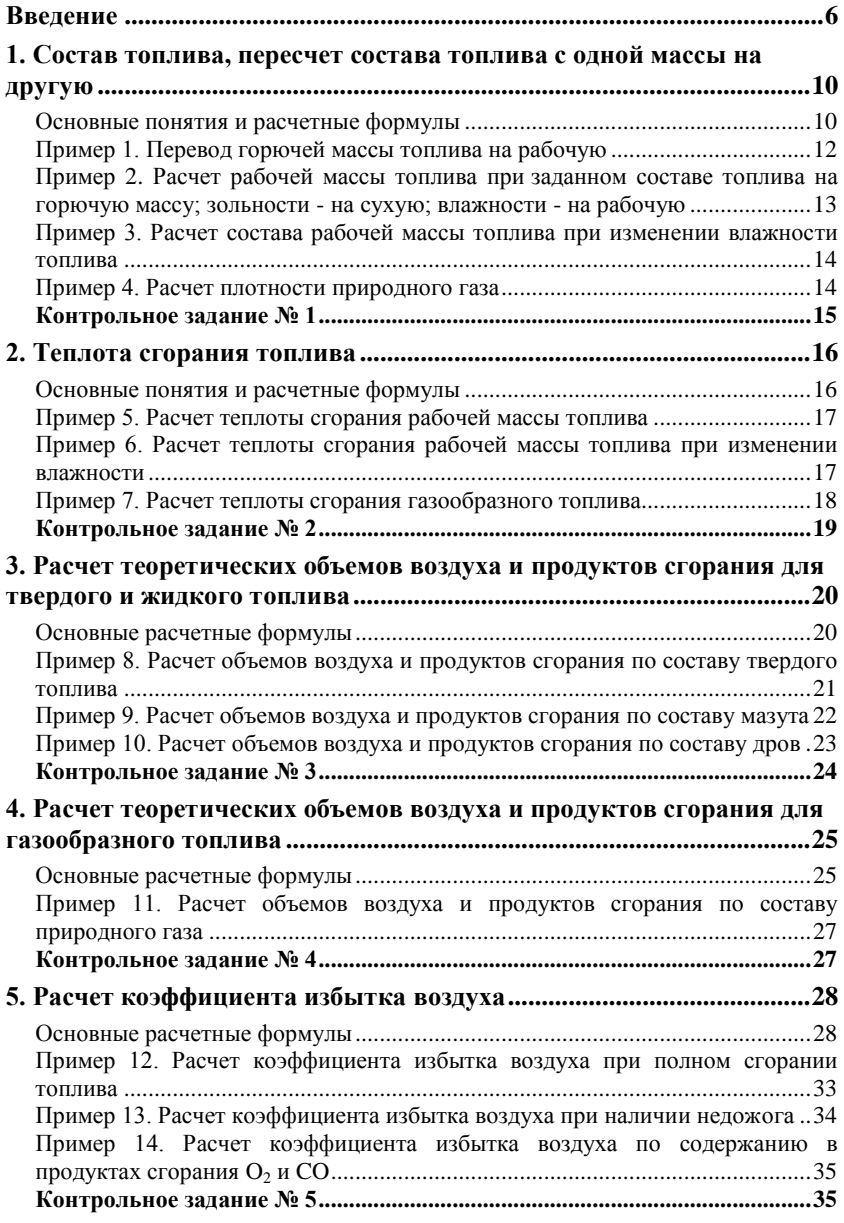

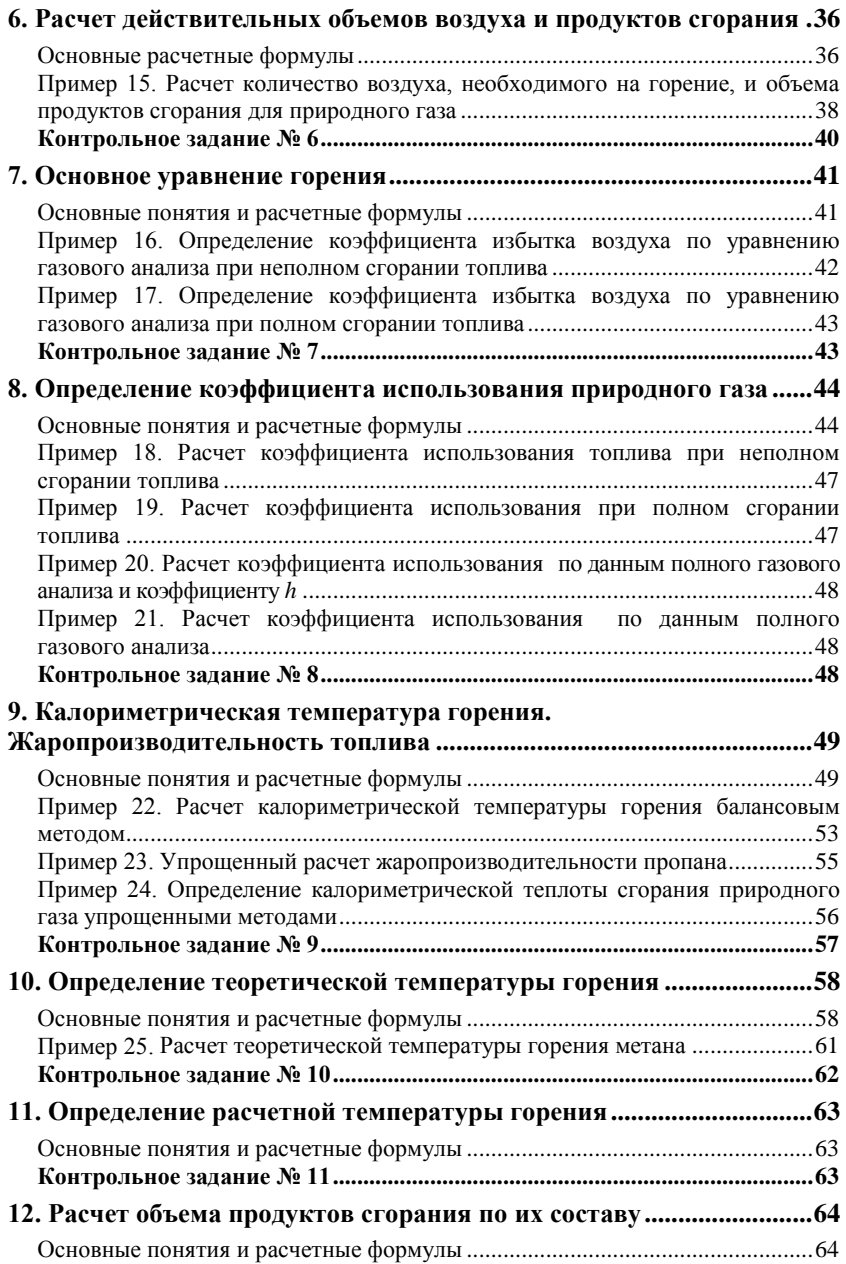

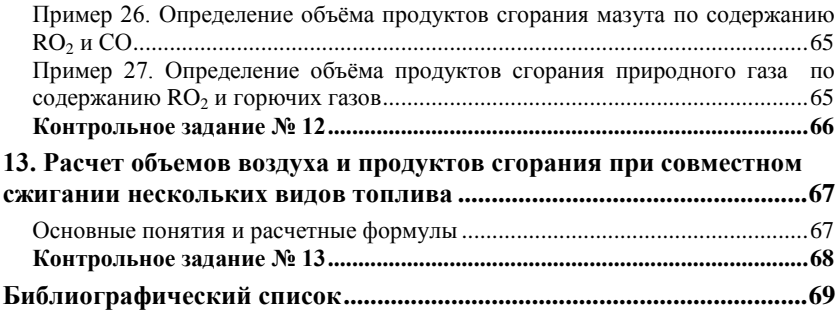

#### Введение

<span id="page-6-0"></span>Топливом называют вешество, способное вылелять энергию в холе определённых процессов (химических или ядерных реакций), которую можно использовать для технических целей. Органическое (или химическое) топливо - это горючий материал, который вступая в химическую реакцию с окислителем, выделяет в процессе горения теплоту.

Органическое топливо бывает трех видов:

1) твердое (бурые и каменные угли, антрацит, торф, древесина, горючие сланцы, кокс, сельскохозяйственные и бытовые отходы и др.);

2) жидкое (мазут, дизельное топливо, бензин и др.);

3) газообразное (природный газ. генераторный, доменный, коксовый и др. искусственные газы).

#### Материальный баланс процесса горения

Основными горючими химическими элементами в топливе является углерод С и водород Н. При их соединении с окислителем, которым в большинстве случаев является кислород, образуются углекислый газ СО<sub>2</sub> и водяные пары Н<sub>2</sub>О. Если в топливе присутствует горючая сера, то при сгорании топлива так же образуется двуокись серы SO<sub>2</sub>. Так как в качестве окислителя используется кислород воздуха, то в состав продуктов сгорания переходит азот, входящий в состав атмосферного воздуха, и азот, содержащийся в топливе.

Если на горение подается столько воздуха, сколько необходимо для полного сгорания топлива без остатка кислорода (теоретический объем воздуха, необходимый для горения), такое соотношение называют стехиометрическим, и теоретический состав продуктов сгорания состоит из  $CO_2$ , H<sub>2</sub>O, N<sub>2</sub> и, при наличии в топливе горючей серы, SO<sub>2</sub>.

Химическое уравнение горения метана СН<sub>4</sub>, из которого на 90-98% состоит природный газ, следующее:

$$
CH_4 + 2O_2 = CO_2 + 2H_2O
$$
,

то есть для сжигания 1 м<sup>3</sup> метана требуется 2 м<sup>3</sup> кислорода, а продукты сгорания содержат 1 м<sup>3</sup> СО<sub>2</sub> и 2 м<sup>3</sup> Н<sub>2</sub>О. Основные компоненты воздуха  $-21\%$  кислорода О, и 79% азота N<sub>2</sub> (по объему). Поэтому 2 м<sup>3</sup> кислорода содержится в  $2/0.21 = 9.52$  м<sup>3</sup> воздуха. Таким образом в продуктах сгорания метана при стехиометрическом соотношении содержится:

 $CO_2$  .......... 1 м<sup>3</sup> (9,5 объемных %);<br>H<sub>2</sub>O .......... 2 м<sup>3</sup> (19,0 объемных %);

 $N_2$  ............. 0,79.9,52 = 7,52  $M^3$  (71.5 объемных %).

При определении фактического состава продуктов сгорания с помощью специальных приборов - газоанализаторов определяется состав сухих газов, их состав при стехиометрическом соотношении объемов топлива и воздуха:

 $CO<sub>2</sub>$  ......... 1 м<sup>3</sup> (11,8 объемных %);

N2 .............7,52 м<sup>3</sup> (88,2 объемных %).

Величина 11,8% – это максимальное содержание углекислого газа  $CO<sub>2max</sub>$  при сжигании природного газа, состоящего в основном из метана.

В состав горючей массы твердого и жидкого топлива входят сложный органические соединения, на 50-90% состоящих из углерода C. Так же в горючей части топлива присутствует водород H, кислород О, азот N и сера S.

На практике для обеспечения полного сгорания топлива объем воздуха, подаваемого на горение (действительный объем воздуха), всегда немного больше теоретического объёма. Лишний кислород, не вступивший в реакцию и присутствующий в продуктах сгорания, называется избыточным. Действительный состав продуктов полного сгорания (рис. 1) состоит из  $CO<sub>2</sub>$ ,  $H<sub>2</sub>O$ ,  $N<sub>2</sub>$ ,  $O<sub>2</sub>$  и  $SO<sub>2</sub>$  (при наличии в топливе горючей серы).

Сумму содержания двуокиси углерода и серы обозначают как RO2.

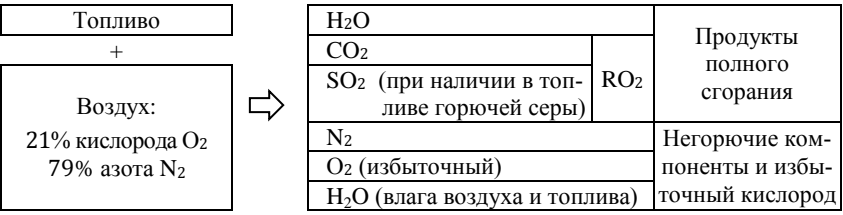

#### **Рис.** 1**. Процесс горения топлива**

Отношение действительного объема воздуха, подаваемого на горение, *V*<sup>в</sup> к теоретическому объёму, необходимому для полного сгорания топлива в стехиометрическом соотношении  $V_{\text{\tiny B}}^0$ , называется коэффициентом избытка воздуха

$$
\alpha = \frac{V_{\rm B}}{V_{\rm B}^0}.\tag{1}
$$

При увеличении значения  $\alpha$  за счет их разбавления избыточным воздухом увеличивается объем продуктов сгорания, что приводит к увеличению потерь теплоты с уходящими газами и снижению теплового КПД топливоиспользующей установки, снижению температуры горения. Обычно при сжигании топлива в высокотемпературных установках поддерживают  $\alpha = 1,05...1,06$  для природного газа и  $\alpha = 1,2$  для твердого пылевидного топлива.

Если топливо сгорает не полностью, то часть углерода окисляется не до углекислого газа СО<sub>2</sub>, а до оксида углерода (угарного газа) СО. По содержанию в продуктах сгорания СО, измеряемого с помощью газоанализаторов, определяют степень недожога топлива.

#### Температура горения

Температура горения - это температура, до которой нагреваются продукты сгорания. Температуру горения для реальных условий (действительную) можно определить из теплового баланса:

$$
Q_{\scriptscriptstyle \rm H}^{\scriptscriptstyle \rm P} + Q_{\scriptscriptstyle \Phi^{\scriptscriptstyle \rm I}} + Q_{\scriptscriptstyle \Phi^{\scriptscriptstyle \rm I}} = Q_{\scriptscriptstyle \rm I\hspace{-1pt}I\hspace{-1pt}I} + Q_{\scriptscriptstyle \rm I\hspace{-1pt}I\hspace{-1pt}I} + Q_{\scriptscriptstyle \rm I\hspace{-1pt}I\hspace{-1pt}I\hspace{-1pt}I}} =
$$

где  $Q_{\mu}^{p}$  – низшая теплота сгорания топлива;  $Q_{\phi x}$  и  $Q_{\phi B}$  – физическая теплота (энтальпия) топлива и воздуха, подаваемых на горение;  $O_{\text{max}}$  энтальпия продуктов сгорания;  $Q_{\text{nor}}$  – потери теплоты в окружающую среду, связанные с недожогом топлива и др.;  $Q_{\text{nuc}}$  – теплота, затрачиваемая на диссоциацию трехатомных газов (разложение на более простые составляющие при высоких температурах, обратимое при охлаждении, для находящихся в продуктах сгорания  $CO<sub>2</sub>$  и  $H<sub>2</sub>O$  имеет место при температурах свыше 1700 °С).

Так как энтальпия продуктов сгорания определяется через их удельную объемную теплоемкость  $c_{\text{n-r}}$ , объем  $V_{\text{n-r}}$  и температуру t

$$
Q_{\text{n.r}}=c_{\text{n.r}}V_{\text{n.r}}t,
$$

то расчетная (действительная) температура горения может быть определена по выражению:

$$
t_{\text{pacy}} = \frac{Q_{\text{H}}^{\text{p}} + Q_{\Phi,\text{r}} + Q_{\Phi,\text{B}} - Q_{\text{nor}} - Q_{\text{aucc}}}{c_{\text{n,r}}V_{\text{n,r}}}
$$
(2)

Для сравнения различных топлив и технических расчетов применяют так же следующие характеристики:

- теоретическая температура горения определяется с учетом диссоциации, но без учета потерь теплоты:

$$
t_{\rm{reop}} = \frac{Q_{\rm{H}}^{\rm{p}} + Q_{\rm{\varphi,r}} + Q_{\rm{\varphi,s}} - Q_{\rm{AACC}}}{c'_{\rm{n,r}} V'_{\rm{n,r}}} \approx \frac{Q_{\rm{H}}^{\rm{p}} - Q_{\rm{AACC}}}{c'_{\rm{n,r}} V'_{\rm{n,r}}},
$$
(3)

где  $c'_{\text{n,r}}V'_{\text{n,r}}$  – теплоемкость и объем продуктов сгорания с учетом диссоциации трехатомных газов;

– калориметрическая температура горения рассчитывается без учета потерь теплоты и диссоциации:

$$
t_{\text{ra}n} = \frac{Q_{\text{H}}^{\text{p}} + Q_{\phi,\text{r}} + Q_{\phi,\text{B}}}{c_{\text{nr}}V_{\text{nr}}};
$$
\n(4)

**–** максимальная температура горения топлива (жаропроизводительность) определяется при условии стехиометрического сжигания топлива при коэффициенте избытка воздуха  $\alpha = 1$ , температуре топлива и воздуха, подаваемым на горение, равном 0°С и без учета потерь и диссоциации по формуле:

$$
t_{\max} = \frac{Q_{\text{H}}^{\text{p}}}{c_{\text{n.r}} V_{\text{n.r}}^0}.
$$
 (5)

Особенность расчета по выражениям (3)–(6) состоит в том, что удельная теплоемкость *с*<sub>п.г</sub> и теплота диссоциации *Q<sub>лисс</sub>* зависит от определяемой температуры горения. Поэтому температуру находят итерационным способом. Сначала задается первое приближение – значение примерное значение температуры, и по ней определяется удельная теплоемкость продуктов сгорания и теплоты диссоциации. Затем рассчитывается температура горения и сравнивается с принятым значением. Если отклонение большое, удельная теплоемкость продуктов сгорания и теплота диссоциации определяется при новой температуре и расчет повторяется. Вычисления прекращаются, когда отличие значений температур на текущем и предыдущем шаге становятся незначительными.

#### **Цель расчета горения**

Цель расчетов горения топлива следующая:

– определить необходимое количество воздуха для горения;

– определить состав продуктов сгорания;

– определить характеристики процесса горения по известному составу отходящих газов;

– рассчитать температуру горения.

Известны два метода расчета горения топлива:

I метод – по составу топлива и заданному коэффициенту избытка воздуха. Этот метод используется при проектировании топливоиспользующих установок.

II метод – по данным газового анализа с учетом состава топлива. Метод используется при проведении теплотехнических испытаний для оценки эффективности работы печей и котлов, и работ, проводимых при наладке топливоиспользующих установок.

## <span id="page-10-0"></span>1. СОСТАВ ТОПЛИВА, ПЕРЕСЧЕТ СОСТАВА ТОПЛИВА С ОЛНОЙ МАССЫ НА ЛРУГУЮ

#### Основные понятия и расчетные формулы

<span id="page-10-1"></span>Состав твердого и жидкого топлива выражают в процентах по массе, а газообразного - по объему.

В твердом топливе различают органическую, горючую, сухую и рабочую массы (рис. 2).

|              |                    | Балласт<br>Горючая часть |            |      |          |        |       |     |  |  |  |  |
|--------------|--------------------|--------------------------|------------|------|----------|--------|-------|-----|--|--|--|--|
| Ин-          | Угле-              | Кисло-                   | Водо-      | Азот | Cepa     | Cepa   | $30-$ | Вла |  |  |  |  |
| декс         | род С              | род О                    | род Н<br>N |      | органи-  | пирит- | ла    | га  |  |  |  |  |
|              |                    |                          |            |      | ческая S | ная S  | A     | W   |  |  |  |  |
| $\mathbf{O}$ | Органическая масса |                          |            |      |          |        |       |     |  |  |  |  |
| $\Gamma$     | Горючая масса      |                          |            |      |          |        |       |     |  |  |  |  |
| $\mathbf c$  | Сухая масса        |                          |            |      |          |        |       |     |  |  |  |  |
|              | Рабочая масса      |                          |            |      |          |        |       |     |  |  |  |  |

Рис. 2. Масса и состав твердого и жидкого топлив

Органическая масса состоит из углерода, кислорода, водорода, серы и азота, входящих в состав органических соединений:

$$
C^{\circ} + O^{\circ} + H^{\circ} + S^{\circ} + N^{\circ} = 100\%.
$$

Горючая масса, близкая по составу к органической массе отличается от последней наличием колчеданной, или пиритной, серы, входящей в состав сернистого колчедана (F<sub>2</sub>S) и других сернистых соединений, окисляемых кислородом в процессе горения топлива:

 $C^{r}$  +  $O^{r}$  +  $H^{r}$  +  $S^{r}$  +  $N^{r}$  = 100%.

Сухая масса состоит из горючих компонентов и минеральных веществ, образующих при сгорании топлива золу А:

$$
C^{c} + O^{c} + H^{c} + S^{c} + N^{c} + A^{c} = 100\%.
$$

Топливо в том виде, в каком оно поступает к потребителю, называется рабочим, а вешество, составляющее его, - рабочей массой.

Рабочая масса состоит из сухой массы и влаги W:

$$
C^{p} + O^{p} + H^{p} + S^{p} + N^{p} + A^{p} + W^{p} = 100\%.
$$

Состав горючей массы топлива в различных местах и в разных районах его месторождения является более постоянным, поэтому эти данные приводятся в справочной литературе. Минеральные примеси и влажность могут быть разными, а влагосодержание может изменяться при транспортировке и хранении топлива. Так как все теплотехнические расчеты производят на основании рабочей массы топлива, а в справочной литературе приводится горючая или сухая масса топлива, то приходится производить пересчет состава топлива с одной массы на другую. Для этого используют коэффициенты пересчета, приведенные в табл. 1.

Таблица 1

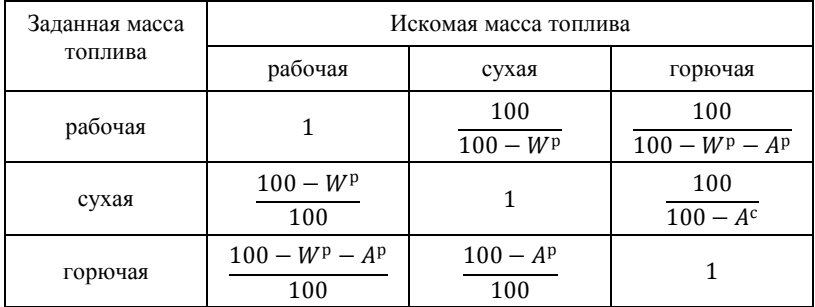

#### Коэффициенты пересчета состава твердого топлива с одной массы на другую

Состав сухого газообразного топлива выражается в процентном содержании газообразных компонентов по объему:

 $CH_4 + C_2H_6 + ... + C_mH_n + ... + H_2 + H_2S + CO + CO_2 + N_2 + O_2 = 100\%$ .

где п и т - количество атомов углерода и водорода, для предельных углеводородов ряда метана  $m = 2n + 2$ .

Плотность, молярная масса и теплота сгорания смеси газов определяется по аддитивному принципу через содержание и свойства компонентов. Например плотность смеси р рассчитывается через плотность компонентов  $\rho_i$  и объёмую долю компонентов  $r_i$ , %:

$$
\rho = 0.01 \Sigma r_i \rho_i. \tag{7}
$$

Свойства газов при нормальных условиях приведены в табл. 2.

Таблица 2

|                  | $\alpha$ , $\alpha$ , $\alpha$ |          |               |                            |                                      |  |  |  |  |  |  |  |  |
|------------------|----------------------------------------------------------------------------------------------------|----------|---------------|----------------------------|--------------------------------------|--|--|--|--|--|--|--|--|
|                  | Химиче-                                                                                                    | Молярная | Плот-         |                            | Теплота сгорания, МДж/м <sup>3</sup> |  |  |  |  |  |  |  |  |
| Газ              | ская фор-                                                                                                    | масса М. | ность р,      |                            |                                      |  |  |  |  |  |  |  |  |
|                  | мула                                                                                                    | кг/кмоль | $K\Gamma/M^3$ | высшая $Q_{\rm B}^{\rm p}$ | низшая $Q_{\rm H}^{\rm p}$           |  |  |  |  |  |  |  |  |
| Метан            | CH <sub>4</sub>                                                                                                    | 16,04    | 0,717         | 39,63                      | 35,82                                |  |  |  |  |  |  |  |  |
| Этан             | $C_2H_6$                                                                                                    | 30,07    | 1,342         | 69,75                      | 63,75                                |  |  |  |  |  |  |  |  |
| Пропан           | $C_3H_8$                                                                                                    | 44,10    | 1,967         | 99,30                      | 91,30                                |  |  |  |  |  |  |  |  |
| Бутан            | $C_4H_{10}$                                                                                                    | 58,12    | 2,598         | 128                        | 118                                  |  |  |  |  |  |  |  |  |
| Пентан           | C <sub>5</sub> H <sub>12</sub>                                                                                                    | 72,15    | 3,219         | 158,2                      | 146                                  |  |  |  |  |  |  |  |  |
| Этилен           | $C_2H_4$                                                                                                    | 28,05    | 1,260         | 63                         | 59,07                                |  |  |  |  |  |  |  |  |
| Пропилен         | $C_3H_6$                                                                                                    | 42,09    | 1,915         | 92,1                       | 86,01                                |  |  |  |  |  |  |  |  |
| Бутилен          | $C_4H_8$                                                                                                    | 56,10    | 2,503         | 121,12                     | 113,2                                |  |  |  |  |  |  |  |  |
| Пентен           | C <sub>5</sub> H <sub>10</sub>                                                                                                    | 70,13    | 3,129         | 150,8                      | 141                                  |  |  |  |  |  |  |  |  |
| Бензол           | $C_6H_6$                                                                                                    | 78,11    | 3,485         | 146,1                      | 140                                  |  |  |  |  |  |  |  |  |
| Ацетилен         | $C_3H_2$                                                                                                    | 26,07    | 1,173         | 58                         | 56                                   |  |  |  |  |  |  |  |  |
| Водород          | H <sub>2</sub>                                                                                                    | 2,02     | 0,09          | 12,72                      | 10,8                                 |  |  |  |  |  |  |  |  |
| Сероводород      | H <sub>2</sub> S                                                                                                    | 34,08    | 1,539         | 25,85                      | 23,65                                |  |  |  |  |  |  |  |  |
| Оксид углерода   | CO.                                                                                                    | 28,01    | 1,25          | 12,58                      | 12,64                                |  |  |  |  |  |  |  |  |
| Диоксид углерода | CO <sub>2</sub>                                                                                                    | 44,01    | 1,977         |                            |                                      |  |  |  |  |  |  |  |  |
| Азот             | N <sub>2</sub>                                                                                                    | 28,01    | 1,250         |                            |                                      |  |  |  |  |  |  |  |  |
| Кислород         | 0 <sub>2</sub>                                                                                                    | 32,00    | 1.428         |                            |                                      |  |  |  |  |  |  |  |  |

Свойства газов при нормальных условиях

## <span id="page-12-0"></span>Пример 1. Перевод горючей массы топлива на рабочую

Задан состав каменного угля на горючую массу,%:

$$
C^{\rm r}
$$
 =84,0;  $H^{\rm r}$  = 4,5;  $N^{\rm r}$  = 2,0;  $O^{\rm r}$  = 9,0;  $S^{\rm r}$  = 0,5

Влажность и зольность приведены на рабочую массу,%:

$$
W^{\rm p}=12.0; A^{\rm p}=11.4.
$$

Перевод осуществляем по формуле:  $C^p = C^r \cdot K$ , где  $K$  – переводной коэффициент (приведен в табл. 1):

$$
K = \frac{100 - W^{\rm p} - A^{\rm p}}{100} = \frac{100 - 12.0 - 11.4}{100} = 0.766.
$$

Таким образом,

$$
C^{p} = 84,0.0,766 = 64,34\%, H^{p} = 3,45\%,
$$
  

$$
N^{p} = 1,53\%; O^{p} = 6,90\%; S^{p} = 0,38\%.
$$

Проверяем сумму элементного состава рабочей массы топлива:

<span id="page-13-0"></span>
$$
C^{p} + H^{p} + O^{p} + S^{p} + N^{p} + A^{p} + W^{p} =
$$
  
64,34 + 3,45 + 6,90 + 0,38 + 1,53 + 11,4 + 12,0 = 100%.

### **Пример 2. Расчет рабочей массы топлива при заданном составе топлива на горючую массу; зольности - на сухую; влажности - на рабочую**

Задан состав каменного угля на горючую массу,%:

$$
C^{r} = 80.2; H^{r} = 3.3; N^{r} = 2.1; O^{r} = 14.0; S^{r} = 0.4.
$$

Зольность топлива приведена на сухую массу:  $A^{c} = 22.12\%$ ; влажность топлива – на рабочую  $W^p = 15,0\%$ .

Переводим зольность топлива приведенную на сухую массу топлива – на рабочую по формуле:

$$
A^{\rm p}=A^{\rm c}\cdot K_{\rm c-p}=22,12\cdot 0,85=18,80\%,
$$

где *К*с–р – переводной коэффициент:

$$
K_{\rm c-p} = \frac{100 - W^{\rm p}}{100} = \frac{100 - 15,0}{100} = 0,85.
$$

Перевод каждого элемента топлива с горючей массы на рабочую осуществляем по формуле:

$$
C^p = C^r \cdot \mathit{K}_{r-p},
$$

где *К*г*–*<sup>р</sup> – переводной коэффициент (табл. 1):

$$
K_{\rm r-p} = \frac{100 - W^{\rm p} - A^{\rm p}}{100} = \frac{100 - 15 - 18,8}{100} = 0,662.
$$

Таким образом:

$$
C^p = 53,09
$$
;  $H^p = 2,18$ ;  $N^p = 1,39$ ;  $O^p = 9,27$ ;  $S^p = 0,27\%$ .

Проверяем сумму элементного состава рабочей массы топлива:

$$
C^{p} + H^{p} + O^{p} + S^{p} + N^{p} + A^{p} + W^{p} =
$$
  
= 53,09 + 2,18 + 9,27 + 0,27 + 1,39 + 18,8 + 15,0 = 100%.

### <span id="page-14-0"></span>Пример 3. Расчет состава рабочей массы топлива при изменении влажности топлива

Каменный уголь следующего состава на рабочую массу топлива:

$$
C^{p} = 44,3\%
$$
;  $H^{p} = 3,0\%$ ;  $N^{p} = 0,4\%$ ;  $O^{p} = 14,4\%$ ;  $S^{p} = 0,2\%$ ;  
 $A^{p} = 4,7\%$ ;  $W^{p} = 33\%$ ,

подсушивают до влажности  $W_2^p = 10\%$ .

Для определения элементного состава подсушенного топлива значение каждого элемента  $C^P$ ,  $O^P$ ,  $H^P$ ,  $S^P$ ,  $N^P$ , и зольности топлива  $A^P$  при начальной влажности умножаем на коэффициент К:

$$
K = \frac{100 - W_2^{\rm p}}{100 - W^{\rm p}} = \frac{100 - 10}{100 - 33} = 1,343.
$$

Таким образом, получаем:

$$
C^p = 59.5
$$
;  $H^p = 4.0$ ;  $N^p = 0.55$ ;  $O^p = 19.35$ ;  $S^p = 0.3$ ;  $A^p = 6.3\%$ .

Проверяем сумму элементного состава рабочей массы подсушенного топлива ло влажности  $W^{p} = 10\%$ .

$$
C^{p} + H^{p} + O^{p} + S^{p} + N^{p} + A^{p} + W^{p} =
$$
  
= 59,5 + 4,0 + 19,35 + 0,3 + 0,55 + 6,3 + 10,0 = 100%.

### <span id="page-14-1"></span>Пример 4. Расчет плотности природного газа

Природный газ имеет объёмный состав:

$$
CH_4 = 92\%; C_2H_6 = 2\%; C_3H_8 = 1,5\%;
$$
  
H<sub>2</sub>S = 0,4%; CO<sub>2</sub> = 2%; N<sub>2</sub> = 2,1%.

Плотность смеси определяется по аддитивной формуле (плотность компонентов принята согласно табл. 2):

$$
\rho = 0.01 \Sigma r_i \rho_i = 0.01 (CH_4 \cdot \rho_{CH_4} + C_2 H_6 \cdot \rho_{C_2 H_6} + C_3 H_8 \cdot \rho_{C_3 H_8} +
$$
  
+ H<sub>2</sub>S \cdot \rho\_{H\_2 S} + CO<sub>2</sub> \cdot \rho\_{C0\_2} + N\_2 \cdot \rho\_{N\_2} =  
= 0.01(92 \cdot 0.717 + 2 \cdot 1.342 + 1.5 \cdot 1.967 + 0.4 \cdot 1.539 +  
+ 2 \cdot 1.977 + 2.1 \cdot 1.25) = 0.788 \text{ kT/m}^3.

### <span id="page-15-0"></span>**Контрольное задание № 1**

Задан состав каменного угля на горючую массу топлива,%:  $C^r$ ,  $O^r$ ,  $H^r$ ,  $S<sup>r</sup>$ , N<sup>r</sup>, зольность приведена на сухую массу  $A<sup>c</sup>$ , влажность на рабочую массу  $W_1^{\text{p}}$  (табл 3). Определить состав топлива на рабочую массу топлива при влажности  $W_1^p$ , и подсушенного топлива при влажности  $W_2^p$ .

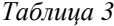

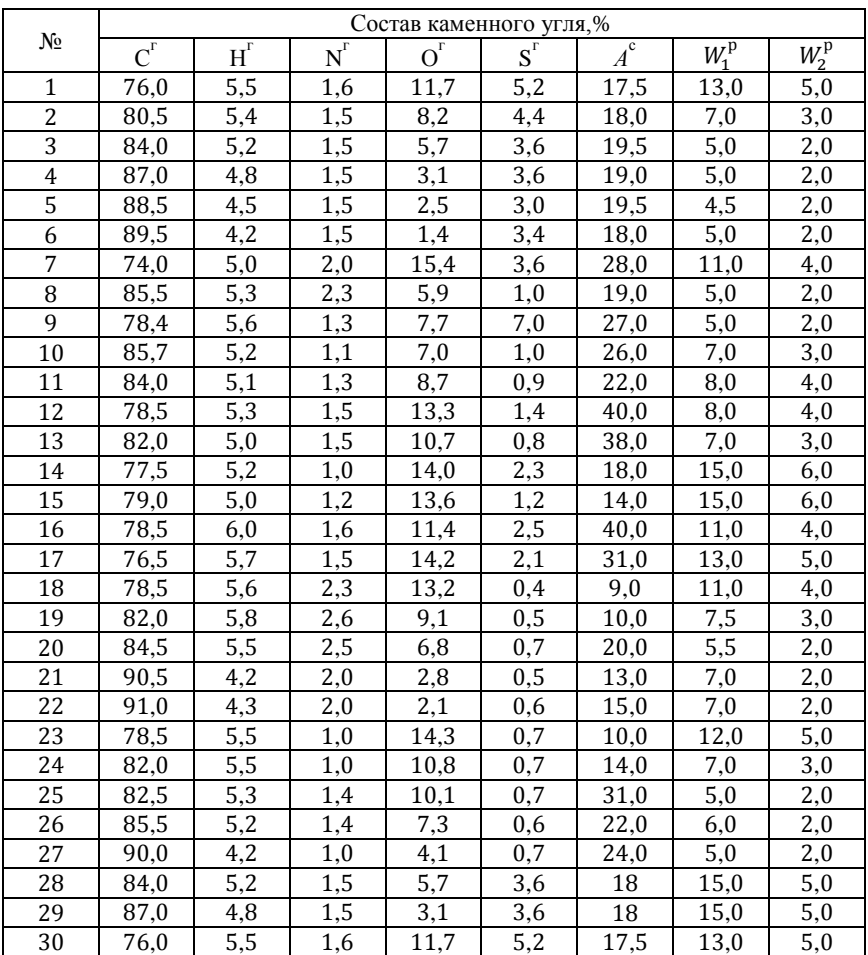

**Варианты задания**

### 2. ТЕПЛОТА СГОРАНИЯ ТОПЛИВА

#### Основные понятия и расчетные формулы

<span id="page-16-1"></span><span id="page-16-0"></span>Основной характеристикой органического топлива является его теплота сгорания, то есть количество теплоты, выделяющейся при полном сгорании единицы топлива (1 м<sup>3</sup> газообразного топлива или 1 кг тверлого и жилкого топлива). Различают высшую и низшую теплоту сгорания.

Высшая теплота сгорания показывает, какое количество теплоты вылеляется при полном сгорании елиницы топлива при нормальных условиях включая теплоту конденсации водяных паров, содержащихся в продуктах сгорания (после сгорания происходит конденсация водяных паров в воду).

Низшая теплота сгорания показывает количество выделившейся теплоты без учета теплоты конденсации водяных паров ( $H_2O$  в продуктах сгорания находится в виде водяных паров).

Если известен состав газового топлива, то его теплоту сгорания можно определить по аддитивной формуле с использованием содержания компонентов в об.% и теплоты сгорания компонентов (табл. 2):

– низшую теплоту сгорания, кДж/м<sup>3</sup>:

$$
Q_{\rm H}^{\rm p} = 10 \cdot (35,82 \cdot \text{CH}_4 + 63,75 \cdot \text{C}_2 \text{H}_6 + 91,30 \cdot \text{C}_3 \text{H}_8 + 118 \cdot \text{C}_4 \text{H}_{10} + 146 \cdot \text{C}_5 \text{H}_{12} + 59,07 \cdot \text{C}_2 \text{H}_4 + 86,01 \cdot \text{C}_3 \text{H}_6 + 113,2 \cdot \text{C}_4 \text{H}_8 + 141 \cdot \text{C}_5 \text{H}_{10} + 140 \cdot \text{C}_6 \text{H}_6 + 56 \cdot \text{C}_3 \text{H}_2 + 10,8 \cdot \text{H}_2 + 23,65 \cdot \text{H}_2 \text{S} + 12,64 \cdot \text{CO});
$$
\n(8)

- высшую теплоту сгорания, кДж/м<sup>3</sup>:

$$
Q_{B}^{p} = 10 \cdot (39,63 \cdot CH_{4} + 69,75 \cdot C_{2}H_{6} + 99,30 \cdot C_{3}H_{8} + 128 \cdot C_{4}H_{10} + 158,2 \cdot C_{5}H_{12} + 63 \cdot C_{2}H_{4} + 92,1 \cdot C_{3}H_{6} + 121,12 \cdot C_{4}H_{8} + 150,8 \cdot C_{5}H_{10} + 146,1 \cdot C_{6}H_{6} + 58 \cdot C_{3}H_{2} + 12,72 \cdot H_{2} + 25,85 \cdot H_{2}S + 12,58 \cdot CO).
$$
\n(9)

Если приведен состав твердого или жидкого топлива, то его теплоту сгорания, кДж/кг, можно определить по формуле предложенной Д.И. Менделеевым:

– низшую теплоту сгорания, кЛж/кг:

$$
Q_{\rm H}^{\rm p} = 339 \, \text{C}^{\rm p} + 1030 \, \text{H}^{\rm p} - 109 \, \text{O}^{\rm p} - \text{S}^{\rm p} - 25,1 \, \text{W}^{\rm p};\tag{10}
$$

– высшую теплоту сгорания, кДж/кг:

$$
Q_{\rm B}^{\rm p} = Q_{\rm H}^{\rm p} + 25,1(9\rm{H}^{\rm p} + W^{\rm p}) = 339\rm{C}^{\rm p} + 1256\rm{H}^{\rm p} - 109(\rm{O}^{\rm p} - \rm{S}^{\rm p}).\tag{11}
$$

При изменении влажности рабочего топлива от начальной  $W_{1}^{\rm p}$  до конечной  $W_2^{\rm p}$  для расчета теплоты сгорания используется зависимость:

$$
Q_{\text{H2}}^{\text{p}} = \left(Q_{\text{H1}}^{\text{p}} + 25,1W_1^{\text{p}}\right) \frac{100 - W_2^{\text{p}}}{100 - W_1^{\text{p}}} - 25,1W_2^{\text{p}}.\tag{12}
$$

Если задан состав топлива на горючую массу, то для определения низшей теплоты сгорания используется формула, кДж/кг:

$$
Q_{\rm H}^{\rm r} = 339 \rm{C}^{\rm r} + 1030 \rm{H}^{\rm r} - 109 \rm{(O}^{\rm r} - S^{\rm r}), \tag{13}
$$

и для пересчета на рабочую теплоту сгорания, кДж/кг:

$$
Q_{\rm H}^{\rm p} = Q_{\rm H}^{\rm r} \frac{100 - W^{\rm p} - A^{\rm p}}{100} - 25.1 W_{2}^{\rm p}.
$$
 (14)

## <span id="page-17-0"></span>**Пример 5. Расчет теплоты сгорания рабочей массы топлива**

Задан состав мазута на рабочую массу,%:

$$
C^{P} = 83.0; H^{P} = 10.4; N^{P} = 0.4; O^{P} = 0.3; S^{P} = 2.8; A^{P} = 0.1, W^{P} = 3.
$$

Низшая теплота сгорания на рабочую массу топлива:

$$
Q^p_{\scriptscriptstyle H} = 339 C^p + 1030 H^p - 109 (O^p - S^p) - 25,1 W^p =
$$

= 339∙83,0 +1030∙10,4 – 109(0,3 – 2,8) – 25,1∙3 = 39050 кДж/кг.

### <span id="page-17-1"></span>**Пример 6. Расчет теплоты сгорания рабочей массы топлива при изменении влажности**

Для мазута, состав которого приведен в примере 4, при увеличении влажности до 6%, низшая теплота сгорания на рабочую массу может быть определена по формуле:

$$
Q_{\text{H2}}^{\text{p}} = (Q_{\text{H1}}^{\text{p}} + 25.1W_1^{\text{p}}) \frac{100 - W_2^{\text{p}}}{100 - W_1^{\text{p}}} - 25.1W_2^{\text{p}};
$$
  

$$
Q_{\text{H2}}^{\text{p}} = (39050 + 25.1 \cdot 3) \frac{100 - 6}{100 - 3} - 25.1 \cdot 6 = 37760 \text{ K/Km}.
$$

Второй способ определения теплоты сгорания: необходимо перевести состав рабочей массы топлива при изменении влажности и по формуле Д.И. Менделеева рассчитать низшую теплоту сгорания (пример 4). Переводной коэффициент К:

$$
K = \frac{100 - W_{\rm K}^{\rm p}}{100 - W_{\rm H}^{\rm p}} = \frac{100 - 6}{100 - 3} = 0,969.
$$

Умножив значение каждого элемента и зольности топлива при начальной влажности на переводной коэффициент, получим состав мазута на рабочую массу при влажности  $W^P = 6\%$ :

$$
C^{P} = 80,43\%
$$
;  $H^{P} = 10,08\%$ ;  $N^{P} = 0,39\%$ ;  
 $O^{P} = 0,29\%$ ;  $S^{P} = 2,71\%$ ;  $A^{P} = 0,1\%$ .

Низшая теплота сгорания мазута на рабочую массу:

$$
Q_{\rm H}^{\rm p} = 339 \rm{C}^{\rm p} + 1030 \rm{H}^{\rm p} - 109 \rm{(O}^{\rm p} - S^{\rm p}) - 25,1 W^{\rm p} =
$$
  
= 339.80,43 +1030.10,08 - 109(0,29 - 2,71) - 25,1.6 =  
= 37 760 \text{ KJx/kr}.

### <span id="page-18-0"></span>Пример 7. Расчет теплоты сгорания газообразного топлива

Объемное содержание сухой массы природного газа составляет:

$$
CH_4 = 94.0\%; C_2H_6 = 2.8\%; C_3H_8 = 0.4\%;
$$

$$
C_4H_{10}=0,3\%; C_5H_{12}=0,1\%; N_2=2,0\%; CO_2=0,4\%.
$$

Низшая теплотворная способность природного газа

$$
Q_{\rm H}^{\rm p} = 358 \text{CH}_4 + 640 \text{C}_2 \text{H}_6 + 930 \text{C}_3 \text{H}_8 + 1200 \text{C}_4 \text{H}_{10} + 1460 \text{C}_5 \text{H}_{12} =
$$

$$
= 358.94 + 640.2,8 + 930.0,4 + 1200.0,3 + 1460.0,1 = 36180 \text{ KJ} \times \text{m}^3.
$$

Высшая теплотворная способность природного газа

$$
Q_{\rm B}^{\rm p} = 398 \text{CH}_4 + 700 \text{C}_2 \text{H}_6 + 1000 \text{C}_3 \text{H}_8 + 1300 \text{ C}_4 \text{H}_{10} + 1580 \text{C}_5 \text{H}_{12} =
$$

$$
= 398.94 + 700.2,8 + 1000.0,4 + 1300.0,3 + 1580.0,1 =
$$

$$
= 40300 \text{ KJ/K/m}^3.
$$

### <span id="page-19-0"></span>**Контрольное задание № 2**

Определить низшую теплоту сгорания  $Q^{\rm p}_{\rm \scriptscriptstyle H}$  каменного угля, состав которого дан в табл. 3, при начальной влажности  $W_1^{\mathrm{p}}$  и конечной влажности  $W_2^{\rm p}$  подсушенного топлива. Сравнить полученные значения теплоты сгорания топлива.

Определить низшую  $Q_{\rm H}^{\rm c}$  и высшую  $Q_{\rm B}^{\rm c}$  теплоту сгорания природного газа, состав которого приведен в табл. 4, сравнить значения.

*Таблица 4*

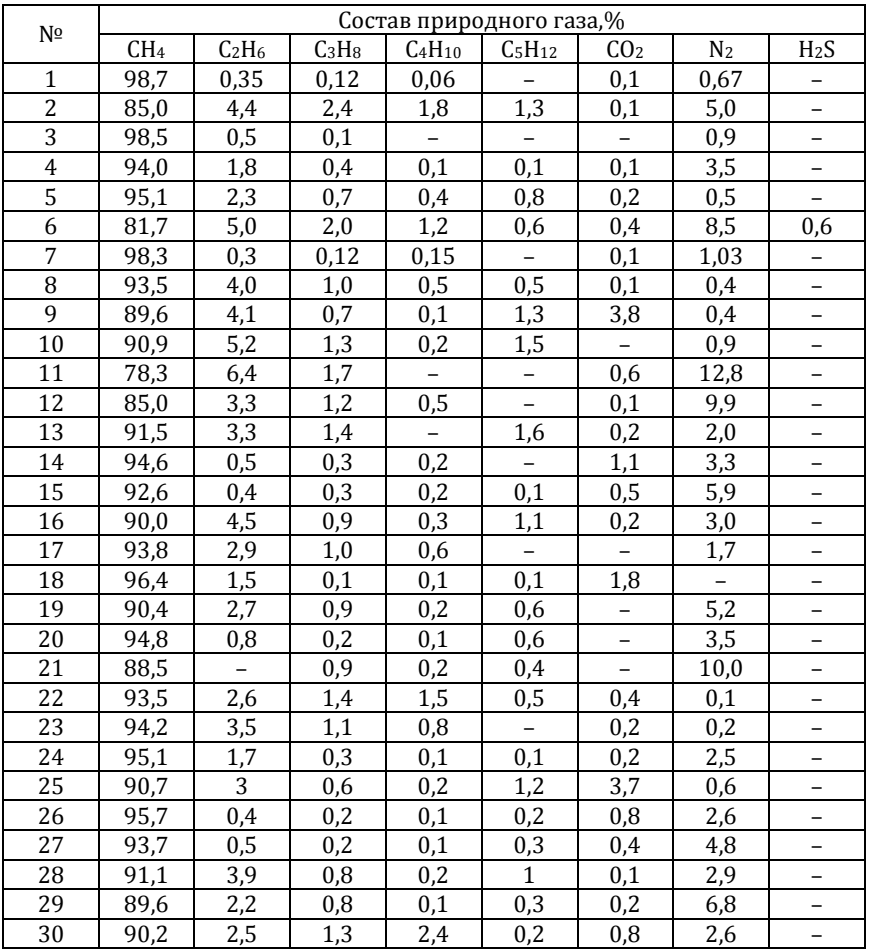

**Варианты задания**

## <span id="page-20-0"></span>**3. РАСЧЕТ ТЕОРЕТИЧЕСКИХ ОБЪЕМОВ ВОЗДУХА И ПРОДУКТОВ СГОРАНИЯ ДЛЯ ТВЕРДОГО И ЖИДКОГО ТОПЛИВА**

### **Основные расчетные формулы**

<span id="page-20-1"></span>Объем воздуха  $V_{\text{B}}^{\text{o}}$ , теоретически необходимый для сгорания 1 кг твердого или жидкого топлива, м3/кг:

$$
V_{\rm B}^{\rm o} = \frac{1}{30} \left( 2{,}67\mathbf{C}^{\rm p} + \mathbf{S}^{\rm P} + 8\mathbf{H}^{\rm P} - \mathbf{O}^{\rm P} \right). \tag{15}
$$

Суммарный объем продуктов сгорания  $V_{\varepsilon}^{\circ}$ , образующийся при полном сгорания топлива в стехиометрическом объеме воздуха,  $M^{3}/kT$ 

$$
V_{\text{n.r}}^{\text{o}} = V_{\text{CO}_2} + V_{\text{SO}_2} + V_{\text{H}_2\text{O}} + V_{\text{N}_2},\tag{16}
$$

где:

– объем двуокиси углерода

$$
V_{\rm CO_2} = 0.0187 \rm{C}^p; \tag{17}
$$

– объем двуокиси серы

$$
V_{SO_2} = 0.007S^p; \t\t(18)
$$

– объем водяного пара при сжигании топлива в абсолютно сухом воздухе

$$
V_{\text{H}_2\text{O}} = 0.111 \text{H}^{\text{p}} + 0.0124 W^{\text{p}}; \tag{19}
$$

или объем водяного пара при сжигании топлива во влажном воздухе (1% влаги по массе)

$$
V_{\text{H}_2\text{O}} = 0.111 \text{H}^{\text{p}} + 0.0124 W^{\text{p}} + 0.016 V_{\text{B}}^{\text{o}};
$$
 (20)

– объем азота

$$
V_{\rm N_2} = 0.79 V_{\rm B}^{\rm o} + 0.008 N^{\rm p}.
$$
 (21)

Основное количество азота, являющегося главным компонентом продуктов сгорания, поступает из воздуха. Количество азота, переходящее в продукты сгорания из топлива, составляет всего лишь около  $1\%$ суммарного количества азота, содержащегося в продуктах сгорания. Поэтому в расчетах, не претендующих на особую точность, слагаемое 0,008NP в формуле можно опустить.

Действительный объем воздуха  $V_{\rm B}^{\rm A}$ , подаваемый для сжигания 1 кг тверлого или жилкого топлива  $M^3/k$ г:

$$
V_{\mathbf{B}}^{\mathbf{A}} = \alpha V_{\mathbf{B}}^{\mathbf{0}},\tag{22}
$$

где  $\alpha$  – коэффициент избытка воздуха (см. главу 5).

В случае, если неизвестен состав топлива, то по его низшей теплоте сгорания или влажности на рабочую массу можно ориентировочно определить теоретический расход воздуха и суммарный объем продуктов сгорания, используя эмпирические зависимости (табл. 5).

Таблица 5

Эмпирические зависимости для определения теоретического расхода воздуха и продуктов сгорания органического топлива, м<sup>3</sup>/кг

| Топливо              | Расход воздуха $V_{\rm B}^{\rm o}$ | Объем продуктов<br>сгорания $V_{\text{n.r}}^{\text{o}}$ |  |  |  |
|----------------------|------------------------------------|---------------------------------------------------------|--|--|--|
| Дрова                | $4,66(1-0,01W^P)$                  | $5,3 - 0,0455$ W <sup>p</sup>                           |  |  |  |
| Уголь                | $0,241Q_{\rm H}^{\rm p}+0,5$       | $0,213Q_{\rm H}^{\rm p}$ +1,65                          |  |  |  |
| Жидкое топливо       | $0,203Q_{\rm H}^{\rm p}$ + 2       | $0,265Q_{\rm H}^{\rm p}$                                |  |  |  |
| Низкокалорийный газ  | $0,209Q_{\rm H}^{\rm p}$           | $0,173Q_{\rm H}^{\rm p}+1$                              |  |  |  |
| Высококалорийный газ | $0,26Q_{\rm H}^{\rm p} - 0,25$     | $0,272Q_{\rm H}^{\rm p}$ + 0,25                         |  |  |  |
| Природный газ        | $0,259Q_{\rm H}^{\rm p}+0,13$      | $0,277Q_{\rm u}^{\rm p}+0,58$                           |  |  |  |

Примечание: В приведенные зависимости значения низшей теплоты сгорания на рабочую массу топлива  $Q_u^p$  необходимо подставлять в МДж/кг для твердого и жилкого топлива и в МЛж/м<sup>3</sup> лля газообразного.

### <span id="page-21-0"></span>Пример 8. Расчет объемов воздуха и продуктов сгорания по составу твердого топлива

Задан состав рабочей массы твердого топлива:

$$
C^{P} = 59,5\%
$$
;  $H^{P} = 4,0\%$ ;  $N^{P} = 0,55\%$ ;  $O^{P} = 19,35\%$ ;  $S^{P} = 0,3\%$ ;  
 $A^{P} = 6,3\%$ ;  $W^{P} = 10\%$ .

Объем воздуха  $V_{\text{\tiny B}}^{\text{o}}$ , теоретически необходимый для сгорания 1 кг твердого топлива

$$
V_{\rm B}^{\rm o} = (2.67 \, {\rm C}^{\rm p} + {\rm S}^{\rm P} + 8 {\rm H}^{\rm P} - {\rm O}^{\rm P}) / 30 =
$$
  
= (2.67·59.5 + 0.3 + 8·4 - 19.35)/30 = 5.73 m<sup>3</sup>/\text{kr.}

Объем двуокиси углерода

$$
V_{CO_2}=0.0187 C^p=0.0187\cdot 59, 5=1,11~\text{m}^3/\text{kr}.
$$

Объем двуокиси серы

$$
V_{SO_2} = 0.007S^p = 0.007 \cdot 0.3 = 0.002 \text{ m}^3/\text{kr}.
$$

Объем водяного пара, при сжигании топлива в абсолютно сухом воздухе;

$$
V_{\text{H}_2\text{O}} = 0.111 \text{H}^{\text{p}} + 0.0124 W^{\text{p}} = 0.111 \cdot 4 + 0.0124 \cdot 10 = 0.57 \text{ m}^3/\text{kr}.
$$

Объем азота

$$
V_{\rm N_2}=0.79V_{\rm B}^{\rm o}+0.008N^{\rm p}=0.79\cdot 5.73+0.008\cdot 0.55=4.53~{\rm m^3}/{\rm kT}.
$$

Суммарный объем продуктов сгорания  $V_{\text{n.r}}^{\text{o}}$ , образующийся при полном сгорания топлива в стехиометрическом объеме воздуха

 $V_{\text{n.r}}^{\text{o}} = V_{\text{CO}_2} + V_{\text{SO}_2} + V_{\text{H}_2\text{O}} + V_{\text{N}_2} = 1,11 + 0,002 + 0,57 + 4,53 = 6,21 \text{ m}^3/\text{kr}}.$ 

### <span id="page-22-0"></span>**Пример 9. Расчет объемов воздуха и продуктов сгорания по составу мазута**

Задан состав топочного мазута на горючую массу,%:

$$
C^r = 88.3
$$
;  $H^r = 10.4$ ;  $N^r = 0.4$ ;  $O^r = 0.4$ ;  $S^r = 0.5$ .

Влажность и зольность приведены на рабочую массу,%:

$$
W^P = 3.0; A^P = 0.3.
$$

Низшая теплота сгорания на рабочую массу

$$
Q_{\rm H}^{\rm p}=39~{\rm M}{\rm \,M/K}/\rm K}{\Gamma}.
$$

Перевод с горючей массы на рабочую осуществляем по формуле:  $C^{p} = C^{p} \cdot K$ , где  $K$  – переводной коэффициент (табл. 1):

$$
K = \frac{100 - W^{\rm p} - A^{\rm p}}{100} = \frac{100 - 3 - 0.3}{100} = 0.967.
$$

Таким образом

$$
C^{P} = 85,39\%
$$
;  $H^{P} = 10,05\%$ ;  $N^{P} = 0,39\%$ ;  $O^{P} = 0,39\%$ ;  $S^{P} = 0,49\%$ ;  
 $A^{P} = 0,29\%$ ;  $W^{P} = 3,0\%$ .

Проверяем сумму элементного состава рабочей массы топлива:

$$
C^{P} + H^{P} + O^{P} + S^{P} + N^{P} + A^{P} + W^{P} =
$$

$$
= 85,39 + 10,05 + 0,39 + 0,49 + 0,39 + 0,29 + 3,0 = 100\%.
$$

Объем воздуха V<sub>n</sub>°, теоретически необходимый для сгорания 1 кг топочного мазута

$$
V_{\rm B}^{\rm o} = (2.67 \rm C^p + S^p + 8H^p - O^p)/30 =
$$

 $=(2,67.85,39+0,49+8.10,05-0,39)/30=10,28 \text{ m}^3/\text{kr}$ 

Объемы продуктов сгорания:

$$
V_{CO_2} = 0.0187 \text{ C}^{\text{p}} = 0.0187 \cdot 85.39 = 1.60 \text{ m}^3/\text{kr}.
$$
  

$$
V_{SO_2} = 0.0075^{\text{p}} = 0.007 \cdot 0.49 = 0.003 \text{ m}^3/\text{kr}.
$$

 $V_{\text{H}_2\text{O}} = 0.111H^{\text{p}} + 0.0124W^{\text{p}} = 0.111 \cdot 10.05 + 0.0124 \cdot 3 = 1.15 \text{ m}^3/\text{kr}$ 

$$
V_{N_2} = 0.79V_B^o + 0.008N^p = 0.79 \cdot 10.28 + 0.008 \cdot 0.39 = 8.12 \text{ m}^3/\text{kr}.
$$

Суммарный объем продуктов сгорания  $V_s^{\circ}$ , образующийся при полном сгорания топлива в стехиометрическом объеме воздуха,

$$
V_{\text{n.r}}^{\text{o}} = V_{\text{CO}_2} + V_{\text{SO}_2} + V_{\text{H}_2\text{O}} + V_{\text{N}_2} = 1,60 + 0,003 + 1,15 + 8,12 = 10,87
$$
  

$$
M^3/\text{kr.}
$$

Используя эмпирические зависимости (табл. 5) определяем: - теоретически необходимый расход воздуха

$$
V_{\rm B}^{\rm o}=0.203Q_{\rm H}^{\rm p}+2=0.203.39+2=9.917
$$
 m<sup>3</sup>/kr;

- суммарный объем продуктов сгорания

$$
V_{\text{n.r}}^{\text{o}} = 0.265 \cdot 39 = 10.34 \text{ m}^3/\text{kr}.
$$

### <span id="page-23-0"></span>Пример 10. Расчет объемов воздуха и продуктов сгорания по составу дров

Состав рабочей массы дров с влажностью 30%:

$$
C^{P} = 35,4\%; H^{P} = 4,2\%; N^{P} = 0,4\%; O^{P} = 29,3\%; A^{P} = 0,7\%; W^{P} = 30\%.
$$

Объем воздуха  $V_{\text{\tiny B}}^{\text{o}}$ , необходимый для сгорания 1 кг дров

$$
V_{\rm B}^{\rm o} = (2.67 \rm C^{p} + 8 \rm H^{p} - \rm O^{p})/30 = (2.67 \cdot 35.4 + 8 \cdot 4.2 - 29.3)/30 = 3.3
$$
  

$$
M^{3}/\rm Kr.
$$

Объем двуокиси углерода

$$
V_{\rm CO_2} = 0.0187 C^{\rm p} = 0.0187.35, 4 = 0.66 \,\mathrm{m}^3/\mathrm{kr}.
$$

Объем водяного пара

$$
V_{\text{H}_2\text{O}} = 0.111H^{\text{p}} + 0.0124W^{\text{p}} = 0.111 \cdot 4.2 + 0.0124 \cdot 30 = 0.84 \text{ m}^3/\text{kr}.
$$

Объем азота

$$
V_{\rm N_2} = 0.79V_{\rm B}^{\rm o} + 0.008N^{\rm p} = 0.79.3.3 + 0.008.0.4 = 2.61 \,\rm M^3/\rm Kr.
$$

Суммарный объем продуктов сгорания  $V_{\varepsilon}^{\circ}$ , образующийся при полном сгорании дров в стехиометрическом объеме воздуха

$$
V_{\text{n.r.}}^{\text{o}} = V_{\text{CO}_2} + V_{\text{H}_2\text{O}} + V_{\text{N}_2} = 0.66 + 0.84 + 2.61 = 4.11 \text{ m}^3/\text{kr}.
$$

Используя эмпирические зависимости (табл. 5) определяем:

– теоретически необходимый расход воздуха  $V_{\scriptscriptstyle \text{B}}^{\scriptscriptstyle 0}$ , для сгорания 1 кг дров

$$
V_{\scriptscriptstyle B}^{\scriptscriptstyle 0}=4,66(1-0,01W^{\scriptscriptstyle P})=\;4,66(1-0,01\!\cdot\!30)=3,26\;\scriptstyle \rm M^3/kr;
$$

– суммарный объем продуктов сгорания  $V_{\text{n.r}}^{\text{o}}$ , образующейся при полном сгорании дров

$$
V_{\text{n.r}}^{o}=5,3-0,0455W^{P}=5,3-0,0455\cdot30=3,94\text{ m}^3/\text{kr}.
$$

### <span id="page-24-0"></span>**Контрольное задание № 3**

Определить объем воздуха  $V_{\text{B}}^{\text{o}}$ , теоретически необходимый для сгорания 1 кг каменного угля и выход суммарного объема продуктов сгорания каменного угля  $V_{\varepsilon}^{\circ}$ , состав которого рассчитан в контрольном задании № 1, при начальной влажности  $W_1^{\hat{p}}$  и конечной влажности  $W_2^{\hat{p}}$ подсушенного топлива.

Сравнить полученные значения объемов воздуха и продуктов сгорания топлива при начальной влажности  $W^{\mathrm{p}}_1$  и конечной влажности  $W^{\mathrm{p}}_2$ топлива, а также результаты, полученные расчетом по составу топлива, с результатами расчета, полученными по эмпирическим зависимостям.

## <span id="page-25-0"></span>4. РАСЧЕТ ТЕОРЕТИЧЕСКИХ ОБЪЕМОВ ВОЗЛУХА И ПРОЛУКТОВ СГОРАНИЯ ЛЛЯ ГАЗООБРАЗНОГО ТОПЛИВА

### Основные расчетные формулы

<span id="page-25-1"></span>Объем окислителя, необходимого для полного сгорания газообразного топлива и объем образующихся продуктов сгорания, подсчитывают на основе уравнения горения компонентов, входящих в состав газообразного топлива. Уравнения горения, объёмы кислорода и воздуха, необходимые для полного сгорания 1 м<sup>3</sup> горючих газов, и объемы продуктов сгорания (CO<sub>2</sub> и H<sub>2</sub>O), образующиеся при сжигании газов, приведены в табл. 6 (далее в разделе в выражениях используются только наиболее распространенные горючие газы.

Таблица 6

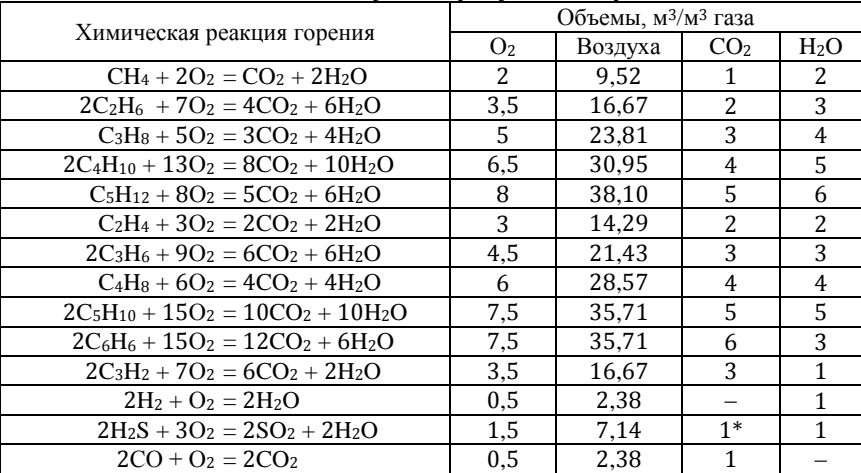

Объемы возлуха и пролуктов сгорания

 $*$  Объем SO<sub>2</sub>

Объем воздуха  $V_{\rm B}^{\rm o}$ , теоретически необходимый для сгорания 1 м<sup>3</sup> газообразного топлива, м<sup>3</sup>/м<sup>3</sup> газа:

$$
V_{B}^{0} = 0.0476 (0.5CO + 0.5H2 + 2CH4 + 3.5C2H6 + 5C3H8 ++ 6.5C4H10 + 8C5H12 + 1.5H2S - O2).
$$
\n(23)

При сжигании топлива с теоретическим количеством окислителя образуется соответственно и теоретическое количество продуктов полного сгорания  $V_s^0$ , состоящих из следующих компонентов, м<sup>3</sup>/м<sup>3</sup> газа:

$$
V_{\text{n.r}}^{\text{o}} = V_{\text{CO}_2} + V_{\text{SO}_2} + V_{\text{H}_2\text{O}} + V_{\text{N}_2}.
$$
 (24)

Объем продуктов сгорания за вычетом объема водяных паров называется объемом сухих газов

$$
V_{\rm c,r} = V_{\rm CO_2} + V_{\rm SO_2} + V_{\rm N_2} = V_{\rm n.r}^{\rm o} - V_{\rm H_2O}.
$$
 (25)

Выход сухих трехатомных газов, м<sup>3/</sup>м<sup>3</sup> газа

$$
V_{CO_2} = 0.01(CO_2 + CO + CH_4 + 2C_2H_6 + 3C_3H_8 + 4 C_4H_{10} + 5 C_5H_{12});
$$
\n(26)

$$
V_{SO_2} = 0.01 H_2 S, \tag{27}
$$

где  $CO_2$ , CO, CH<sub>4</sub> и т.д. - объемное процентное содержание соответствующих углерод- и серосодержащих газов в газовом топливе. В практике теплотехнических расчетов объем сухих трехатомных продуктов сгорания V<sub>RO2</sub> определяется совместно, м<sup>3</sup>/м<sup>3</sup> газа

$$
V_{\text{RO}_2} = V_{\text{CO}_2} + V_{\text{SO}_2}.\tag{28}
$$

Выход азота складывается из азота воздуха и азота содержащегося в газовом топливе.  $M^3/M^3$  газа

$$
V_{\rm N_2} = 0.79 V_{\rm B}^{\rm o} + 0.01 N_2. \tag{29}
$$

Выход водяных паров при сжигании газового топлива в абсолютно сухом воздухе, м<sup>3</sup>/м<sup>3</sup> газа

$$
V_{\text{H}_2\text{O}} = 0.01(\text{H}_2 + 2\text{CH}_4 + 3\text{C}_2\text{H}_6 + 4\text{C}_3\text{H}_8 + 5\text{C}_4\text{H}_{10} + 6\text{C}_5\text{H}_{12} + \text{H}_2\text{S}),
$$
\n(30)

а с учетом содержания в 1 м<sup>3</sup> газового топлива  $d$  грамм влаги и содержании в воздухе  $1\%$  влаги по массе, м<sup>3</sup>/м<sup>3</sup> газа

$$
V_{\text{H}_2\text{O}} = 0.01(\text{H}_2 + 2\text{CH}_4 + 3\text{C}_2\text{ H}_6 + 4\text{C}_3\text{H}_8 + 5\text{C}_4\text{H}_{10} + 6\text{C}_5\text{H}_{12} + \text{H}_2\text{S} + 0.125d + 1.6V_g^{\text{o}}). \tag{31}
$$

### <span id="page-27-0"></span>Пример 11. Расчет объемов воздуха и продуктов сгорания по составу природного газа

Дан объёмный состав сухого природного газа:

$$
CH_4 = 94,0\%; C_2H_6 = 2,8\%; C_3H_8 = 0,4\%; C_4H_{10} = 0,3\%;
$$

 $C_5H_{12} = 0.1\%$ ;  $N_2 = 2.0\%$  CO<sub>2</sub> = 0.4%.

Низшая теплота сгорания

$$
Q_{\rm H}^{\rm p} = 36,27 \, \rm M\,/\rm M^3
$$

Теоретически необходимый расход воздуха  $V_{\rm a}^{\rm o}$  для полного сгорания:

$$
V_8^0 = 0,0476 (0,5CO + 0,5H_2 + 2CH_4 + 3,5C_2H_6 + 5C_3H_8 + 6,5C_4H_{10} + 8C_5H_{12} + 1,5H_2S - O_2) = 9,64 \text{ m}^3/\text{m}^3 \text{ rasa.}
$$

Выход продуктов сгорания:

$$
V_{CO_2} = 0,01(CO_2 + CO + CH_4 + 2C_2H_6 + 3C_3H_8 + 4C_4H_{10} + 5C_5H_{12}) =
$$
  
= 0,01 (0,4 + 0 + 94 + 2.2,8 + 3.0,4 + 4.0,3 + 5.0,1) = 1,03 m<sup>3</sup>/m<sup>3</sup> rasa.  

$$
V_{N_2} = 0,79V_8^0 + 0,01N_2 = 0,79.9,64 + 0,01.2 = 7,64 M3/m3 rasa.
$$
V_{H_2O} = 0,01(2CH_4 + 3C_2H_6 + 4C_3H_8 + 5C_4H_{10} + 6C_5H_{12}) =
$$

$$
= 0,01(2.94 + 3.2,8 + 4.0,4 + 5.0,3 + 6.0,1) = 2,00 M3/M3 rasa.
$$
$$

Суммарный объем продуктов полного сгорания

 $V_{\text{n.r}}^{\text{o}} = V_{\text{CO}_2} + V_{\text{H}_2\text{O}} + V_{N_2} = 1.03 + 2 + 7.64 = 10.67 \text{ m}^3/\text{m}^3 \text{ r}$ asa.

Используя эмпирические зависимости (табл. 5) определяем:

- теоретически необходимый расход воздуха для сгорания 1 м<sup>3</sup> природного газа, м<sup>3/м3</sup>

 $V_{\rm e}^{\rm o} = 0.259 Q_{\rm u}^{\rm p} + 0.13 = 0.259 \cdot 36.27 + 0.13 = 9.52 \text{ m}^3/\text{m}^3$  rasa.

- суммарный объем продуктов сгорания, образующийся при полном сгорании 1 м<sup>3</sup> природного газа, м<sup>3</sup>/м<sup>3</sup>

 $V_{\text{n r}}^{\text{o}} = 0.277 Q_{\text{n}}^{\text{p}} + 0.58 = 0.277 \cdot 36.27 + 0.58 = 10.63 \text{ m}^3/\text{m}^3$  rasa.

### <span id="page-27-1"></span>Контрольное задание № 4

Определить объем воздуха  $V_{\rm B}^{\rm o}$ , теоретически необходимый для сгорания 1 м<sup>3</sup> природного газа и выход суммарного объема продуктов сгорания природного газа  $V_s^0$ , состав которого приведен в табл. 4. Сравнить полученные данные с результатами, полученными по эмпирическим зависимостям.

### 5. РАСЧЕТ КОЭФФИЦИЕНТА ИЗБЫТКА ВОЗЛУХА

#### Основные расчетные формулы

<span id="page-28-1"></span><span id="page-28-0"></span>Коэффициент избытка воздуха α показывает отношение поступившего в топливоиспользующую установку воздуха  $V_{\rm B}$  к объему воздуха  $V_{\rm B}^0$ , необходимому для полного сгорания топлива в соответствии со стехиометрическим соотношением

$$
\alpha = \frac{V_{\rm B}}{V_{\rm B}^0} = \frac{V_{\rm B}^0 + V_{\rm B}^{\rm u36}}{V_{\rm B}^0},\tag{32}
$$

где V<sup>изб</sup>- избыточное количество воздуха, содержащийся в котором кислород не вступает в реакцию горения.

#### Влияние α на эффективность использования топлива

Hедостаточное количество воздуха ( $\alpha$  < 1) приводит к химическому недожогу топлива, когда в продуктах сгорания присутствуют горючие газы: окись углерода СО'; водород Н'2 метан СН'4 и сажа (углерод С'). Из-за недостаточного смешения топлива с воздухом химический недожог может быть при значениях коэффициента избытка воздуха, равном 1 или превышающему это значение на небольшую величину. Поэтом для исключения химического недожога топлива сжигаются со следующими коэффициентами избытка воздуха:

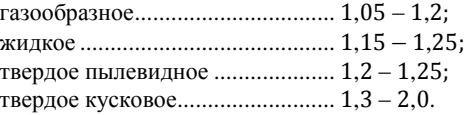

Наличие избыточного возлуха требует затрат энергии на его нагрев. Поэтому увеличение значения о приводит к увеличению расхода топлива для обеспечение необходимой температуры горения, или к снижению температуры горения, если расход топлива не изменяется. При значительном увеличении α возможно существенное снижение температуры горения и так же появление химического недожога.

#### Определение α в действующих топливоиспользующих установках

При проведении теплотехнических испытаний (оценке эффективности работы печей и котлов) или их наладке, необходим расчет  $\alpha$  по известному составу отходящих газов, определяемому с помощью газового анализа. При этом в газоанализаторах исследуется предварительно осушенные продукты сгорания. Принцип определения  $\alpha$  заключается в том, что при его изменении в отходящих газах изменяется концентрация СО'2, О'2 и N'2.

В зависимости от вида топлива и информации о составе газов используют несколько способов расчета  $\alpha$ :

- «азотную» формулу, которая использует значения содержания в отходящих газах N'2 и O'2 (сложность ее использования заключается в том, что для расчета содержания N'<sub>2</sub> по выражению N'<sub>2</sub> = 100 – CO'<sub>2</sub> – O'<sub>2</sub> необходимо определение содержания СО'<sub>2</sub>, что требует применения специализированных дорогих газоанализаторов);

- «кислородную» формулу, для которой необходимо информация только о содержании О'2 (содержание кислорода определяется во всех моделях газоаналитического оборудования), но которое позволяет получать лишь приблизительное значение са, точность метода высокая для топлив, в которых незначительное количество негорючих компонентов;

- упрощенный метод М.Б. Равича, применяемый при сжигании топлива с воздухом, обогащенным кислородом, или с чистым кислородом;

- упрощенный метод с использованием углекислотной формулы, позволяющей определять α для любого вида топлива, при этом необходимо точное определение значения RO'<sub>2max</sub>, то есть должна быть информация о составе топлива.

#### «Азотная» формула лля расчета  $\alpha$

Так как азот в реакции горения не участвует, то при полном сгорании топлива коэффициент избытка воздуха можно рассчитать по отношению азота N'<sub>2</sub>, содержащегося в сухих продуктах сгорания, к количеству азота, поступающего с теоретическим количеством воздуха  $N_2^0$ . В воздухе содержание кислорода и азота описывается пропорцией  $N_2$ : $O_2$  = 79:21 = 3.76. Поэтому, зная количество избыточного кислорода в продуктах полного сгорания О'<sub>2</sub>, можно по нему определить количество избыточного азота  $N^{\prime\text{M36}}_{2}$ , содержащегося в избыточном воздухе.

$$
N_{2}^{'436} = N_{2}' - N_{2}^{'0} = 3,760'_{2}.
$$

Следовательно.

$$
\alpha = \frac{N'_2}{N'_2} = \frac{N'_2}{N'_2 - N'^{u_3 6}_2} = \frac{N'_2}{N'_2 - 3{,}760'_2}.
$$

Эту формулу, называемую «азотной», применяют в различных модификациях:

$$
\alpha = \frac{1}{1 - 3.76 \frac{\text{O}'_2}{\text{N}'_2}}, \quad \text{while} \quad \alpha = \frac{21}{21 - 79 \frac{\text{O}'_2}{\text{N}'_2}},\tag{33}
$$

где О'<sub>2</sub> и N'<sub>2</sub> - содержание кислорода и азота в продуктах сгорания, объёмные  $\%$  или м<sup>3</sup>.

Для расчета коэффициента избытка воздуха  $\alpha$  при неполном сгорании топлива необходимо вычесть из общего содержания кислорода в сухих продуктах сгорания количество кислорода, эквивалентное его расходу на окисление горючих компонентов

$$
\alpha = \frac{N_2'}{N_2' - 3.76(0_2' - 0.5C0' - 0.5H_2' - 2CH_4')}.
$$
\n(34)

где N*'*2, О*'*2, CO*'*, H*'*2, CH*'*<sup>4</sup> – содержание в сухих продуктах сгорания газов, объёмные % или м3.

«Азотная» формула может применяться только для топлив, в составе которых незначительное (менее 3%) содержание азота.

#### **«Кислородная» формула расчета**

Если принять, что содержание азота в сухих продуктах сгорания равно содержанию азота в воздухе (то есть топливо не содержит балласта, углекислоты и азота), коэффициент избытка воздуха может быть рассчитан по кислородной формуле:

$$
\alpha = \frac{21}{(21 - 0'_2)},\tag{35}
$$

где О*'*<sup>2</sup> – содержание кислорода в сухих продуктах сгорания, %.

#### **Расчет по упрощённому методу М.Б. Равича**

Выше приведенные формулы применимы лишь при сжигании топлива в воздухе, не обогащенном кислородом. Если воздух, подаваемый на горение, обогащён кислородом, в формулах для расчета необходимо заменить соотношение объемного содержания кислорода и азота (21% и 79%) на соответствующее содержание кислорода и азота в дутье.

Возможно применение простой методики расчета коэффициента избытка воздуха  $\alpha$ , при сжигании топлива в кислороде и в воздухе, обогащенном кислородом, без определения содержания кислорода в дутье.

Коэффициент избытка кислорода или воздуха при полном сгорании топлива равен

$$
\alpha = \frac{O'_2 + O_2^{\text{Heo6x}}}{O_2^{\text{Heo6x}}},
$$

где  $0_2^{\text{Heo6x}}$  – количество кислорода, израсходованного на горение топлива, определяемое по объёму образовавшихся продуктов сгорания

$$
0_{2}^{\prime\text{Heo6x}} = \text{RO}_{2}^{\prime} + 0.5\text{H}_{2}\text{O}^{\prime}.
$$

Подставляя  $0_2^{\text{Heo6x}}$  в выше приведенную формулу, получаем

$$
\alpha = \frac{O'_2 + RO'_2 + 0.5H_2O'}{RO'_2 + 0.5H_2O'}
$$

Для удобства расчета α по составу сухих продуктов сгорания формуле придают следующий вид

$$
\alpha = \frac{0'_{2} + n \text{RO}'_{2}}{n \text{RO}'_{2}},\tag{36}
$$

где  $n -$  коэффициент, показывающий отношение объема кислорода, израсходованного на горение топлива с образованием RO<sub>2</sub> и H<sub>2</sub>O, к объему RO<sub>2</sub> в продуктах сгорания

$$
n = \frac{RO_2' + 0.5H_2O'}{RO_2'}.
$$

Например, для полного сжигания 1 м<sup>3</sup> метана необходимо 2 м<sup>3</sup> кислорода (9,52 м<sup>3</sup> воздуха) и в результате получается 1 м<sup>3</sup> СО<sub>2</sub> и 2 м<sup>3</sup> Н<sub>2</sub>О. В этом случае коэффициент  $n = (1 + 0.5 \cdot 2)/1 = 2$ . Значения коэффициента п для некоторых видов топлив приведен в табл. 7

Таблица 7

Значения коэффициента п для некоторых видов топлива

| Наименование          | n     | Наименование        | n    |
|-----------------------|-------|---------------------|------|
| Горючие газы:         |       | Сжиженный газ       | 1,65 |
| метан СН <sub>4</sub> | 2,0   | Мазут малосернистый | 1,35 |
| пропан $C_2H_6$       | 1,67  | Мазут сернистый     | 1,40 |
| $6y$ тан $C_3H_8$     | 1,625 | Кокс                | 1,05 |
| окись углерода СО     | 0.5   | Антрацит            | 1,05 |
| Природный газ         | 2,0   | Торф                | 1,09 |
| Доменный газ          | 0.41  | Дрова               | 1,03 |

При неполном сгорании топлива коэффициент избытка воздуха или кислорода рассчитывают по формуле

$$
\alpha = \frac{O'_2 - (0.5CO' + 0.5H'_2 + 2CH'_4) + n(CO'_2 + CO' + CH'_4)}{n(CO'_2 + CO' + CH'_4)}.
$$
 (37)

Приведенные формулы могут использоваться и при расчете α при горении топлива в воздухе без обогащения кислородом.

#### Упрощенный метод расчета α по углекислотной формуле

Коэффициент избытка воздуха α возможно рассчитать по коэффициенту h разбавления сухих продуктов сгорания. При полном сгорании топлива он имеет вил

$$
h = \frac{\mathrm{RO'}_{2\,\mathrm{max}}}{\mathrm{RO'}_{2}},
$$

при неполном

$$
h = \frac{\text{RO}'_{2\text{max}}}{\text{RO}'_2 + \text{CO}' + \text{CH}'_4}
$$

где  $\mathrm{RO'}_{2\text{max}}$  – максимально возможное содержание трехатомных газов  $(CO'_2$  и SO'<sub>2</sub>) в сухих продуктах сгорания (при  $\alpha = 1$ ), RO'<sub>2</sub>, CO', CH'<sub>4</sub> – действительное содержание газов в сухих продуктах сгорания.

Значение  $\mathrm{RO'}_{2\text{max}}$  определяется по расчету горения топлива с учетом того, что сухие продукты сгорания при  $\alpha = 1$  состоят из  $N_2$  и  $RO_2$ :

$$
RO'_{2\text{max}} = \frac{V_{\text{RO}_2}}{V_{\text{RO}_2} + V_{\text{N}_2}} 100\% = \frac{V_{\text{RO}_2}}{V_{\text{RO}_2} + 0.79V_{\text{B}}^{\text{o}}}
$$

Для газообразного топлива объемы V<sub>RO</sub>, и V<sub>B</sub> определяются по уравнениям (17), (18), (14). Для твердого и жидкого топлива они могут быть определены по уравнениям (8), (9), (6) и значение  $RO'_{2max}$  будет иметь вид:

$$
RO'_{2\text{max}} = \frac{0.0187C^p + 0.007S^p}{0.045C^p + 0.033S^p + 0.2107H^p - 0.0260^p}100\%.
$$

Так же коэффициент разбавления сухих продуктов сгорания h может быть определен по объему  $V_{cr}^0$  сухих продуктов сгорания при  $\alpha = 1$  и объёму V<sup>изб</sup> избыточного воздух:

$$
h = \frac{V_{\rm c.r}^0 + V_{\rm B}^{\rm u36}}{V_{\rm c.r}^0}.
$$

Выразим объем избыточного воздуха из этого уравнения и уравнения (23):

$$
V_{\rm B}^{\rm u36} = (h-1)V_{\rm c,r}^0 \quad {\rm if} \quad V_{\rm B}^{\rm u36} = (\alpha-1)V_{\rm B}^0.
$$

Приравнивая правые части, получаем

$$
(\alpha - 1) = (h - 1) \frac{V_{\rm c.r}^0}{V_{\rm B}^0}.
$$

Обозначив через У отношение теоретического объема сухих газов к теоретическому объему воздуха

$$
Y=\frac{V_{\rm c.r}^0}{V_{\rm B}^0}
$$

получим выражения для расчета коэффициента избытка воздуха

$$
\alpha = 1 + (h - 1)Y.\tag{38}
$$

Значения величины  $Y$  и  $RO_{2max}$  для некоторых видов топлива приведены в табл. 8.

*Таблица 8* 

| Топливо                    | Влажность<br>топлива,% | Y    | $RO2max,\%$ |
|----------------------------|------------------------|------|-------------|
| Углерод                    | 0                      | 1,00 | 100         |
| Антрацит                   | 5                      | 0.99 | 20,2        |
| Бурый уголь                | 5                      | 0.98 | 19,5        |
| Каменный уголь             | 5                      | 0.98 | 18,7        |
| Кокс                       | 5                      | 0.99 | 20,7        |
| Торф                       | 40                     | 0.99 | 19,5        |
| Дрова                      | 40                     | 1,00 | 20,5        |
| Бензин                     | 0                      | 0.93 | 14,8        |
| Дизельное топливо          | $\theta$               | 0.94 | 15,4        |
| Мазут                      | 3                      | 0.95 | 16,0        |
| Генераторный газ (из угля) | $\theta$               | 1,5  | 20,0        |
| Доменный газ               | $\Omega$               | 1,7  | 25,0        |
| Коксовый газ               | 0                      | 0.90 | 10,5        |
| Сжиженный газ              | 0                      | 0,92 | 14,0        |
| Природный газ              |                        | 0.90 | 11,8        |

**Значения величины** *Y* **и RO**<sup>2</sup>**max для некоторых видов топлив**

### <span id="page-33-0"></span>**Пример 12. Расчет коэффициента избытка воздуха при полном сгорании топлива**

При сжигании природного газа продукты полного сгорания содержат 10% CO<sup>'</sup><sub>2</sub>. Рассчитаем коэффициент избытка воздуха α.

1. «Азотная» формула.

Определяем наличие кислорода O<sup>2</sup> в сухих продуктах сгорания при содержании в них 10% CO<sup>2</sup>

$$
O_2 = \frac{21(CO'_{2max} - CO'_{2})}{CO'_{2max}} = \frac{21(11.8 - 10)}{11.8} = 3.2\%.
$$

Рассчитываем содержание азота в сухих продуктах полного сгорания

 $N_2 = 100 - (CO'_2 + O'_2) = 100 - (10 + 3.2) = 86.8\%$ 

Рассчитываем коэффициент избытка воздуха α

$$
\alpha = \frac{N'_2}{N'_2 - 3,760'_2} = \frac{86,8}{86,8 - 3,76 \cdot 3,2} = 1,16.
$$

2. «Кислородная» формула.

Определяем наличие кислорода  $O_2$  в сухих продуктах сгорания при содержании в них 10% CO2

$$
O'_2 = \frac{21(CO'_{2max} - CO'_2)}{CO'_{2max}} = \frac{21(11.8 - 10)}{11.8} = 3.2\%.
$$

Коэффициент избытка воздуха α

$$
\alpha = \frac{21}{21 - 0'_2} = \frac{21}{21 - 3.2} = 1.18.
$$

3. Упрощенный метод М.Б. Равича.

Определяем наличие кислорода О'2 в сухих продуктах сгорания при содержании в них 10% СО'2

$$
O_2 = \frac{21(CO'_{2max} - CO'_{2})}{CO'_{2max}} = \frac{21(11.8 - 10)}{11.8} = 3.2\%.
$$

Рассчитываем коэффициент избытка воздуха α

$$
\alpha = \frac{n\text{CO}'_2 + \text{O}'_2}{n\text{CO}'_2} = \frac{2 \cdot 10 + 3.2}{2 \cdot 10} = 1.16.
$$

4. По коэффициенту разбавления сухих продуктов сгорания h.

Рассчитываем коэффициент разбавления h по формуле для полного сгорания

$$
h = \frac{\text{RO}'_{2\text{max}}}{\text{RO}'_2} = \frac{11.8}{10} = 1.18
$$

Коэффициент избытка воздуха α

$$
\alpha = 1 + (h - 1)Y = 1 + (1.18 - 1) \cdot 0.9 = 1.16.
$$

Наиболее точные значения коэффициента избытка воздуха α, определенные по «кислородной» формуле получаются при сжигании топлива со значением RO<sub>2max</sub> близким к 21.

### <span id="page-34-0"></span>Пример 13. Расчет коэффициента избытка воздуха при наличии недожога

При сжигании природного газа продукты сгорания содержат:

$$
CO'_{2} = 9.0\%, O'_{2} = 3\%, CO' = 1.43\%
$$

Рассчитаем коэффициент избытка воздуха α по «азотной» формуле:

$$
\alpha = \frac{N_2}{N_2 - 3,76(0'_2 - 0,5C0' - 0,5H'_2 - 2CH'_4)} =
$$
  
= 
$$
\frac{86,57}{86,57 - 3,76(3 - 0,5 \cdot 1,43)} = 1,11,
$$

где содержание азота N*'*<sup>2</sup> в сухих продуктах сгорания:

$$
N_2 = 100 - CO'_2 - O'_2 - CO' = 100 - 9 - 3 - 1,43 = 86,57\%.
$$

При неполном сгорании топлива коэффициент избытка воздуха можно рассчитать без определения содержания кислорода в дутье по упрощенной формуле М.Б. Равича

$$
\alpha = \frac{0'_{2} - (0.5CO' + 0.5H'_{2} + 2CH'_{4}) + n(CO'_{2} + CO' + CH'_{4})}{n(CO'_{2} + CO' + CH'_{4})} = \frac{3 - (0.5 \cdot 1.43) + 2(9.0 + 1.43)}{2(9.0 + 1.43)} = 1.11.
$$

<span id="page-35-0"></span>Значение величины *n* для природного газа определено по табл. 6.

## **Пример 14. Расчет коэффициента избытка воздуха по содержанию в продуктах сгорания O<sup>2</sup> и CO**

При сжигании природного газа продукты сгорания содержат 3,2%  $O'_{2}$ ;

Рассчитаем коэффициент избытка воздуха с по кислородной формуле

$$
\alpha = \frac{21}{(21 - 0'_2)} = \frac{21}{(21 - 5)} = 1,18.
$$

### <span id="page-35-1"></span>**Контрольное задание № 5**

Определить коэффициент избытка воздуха  $\alpha$ , если известно содержание CO′<sup>2</sup> , % в сухих продуктах сгорания, при полном сжигании природного газа (табл. 9).

*Таблица 9*

С**одержание CO***'*<sup>2</sup> **в сухих продуктах сгорания при полном сжигании природного газа**

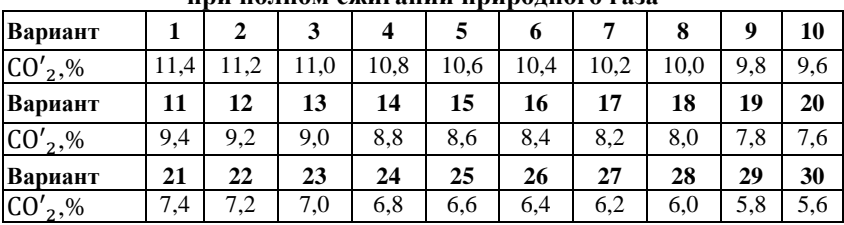

## <span id="page-36-0"></span>6. РАСЧЕТ ДЕЙСТВИТЕЛЬНЫХ ОБЪЕМОВ ВОЗЛУХА И ПРОЛУКТОВ СГОРАНИЯ

#### Основные расчетные формулы

<span id="page-36-1"></span>В разделе приводятся пригодные для практического использования выражения для расчета объемов воздуха, необходимого для горения, и объема продуктов сгорания при сжигании топлива с коэффициентом избытка воздух  $\alpha \geq 1$ .

Расчет действительных объемов воздуха и продуктов сгорания по составу твердого и жидкого топлива

Исходные данные:

а) состав топлива (рабочая масса), %: С<sup>р</sup>, О<sup>р</sup>, Н<sup>р</sup>, S<sup>p</sup>, N<sup>p</sup>, A<sup>p</sup>, W<sup>p</sup> (сумма) должна составлять 100%);

б) коэффициент избытка воздуха α:

в) влагосодержание воздуха  $d_{\rm B}$ , г/кг сухого воздуха (может быть принята равной 10 г/кг, что соответствует содержанию влаги 1% по массе);

г) количество пара  $\mathit{G}_{\textrm{\tiny{II}}}$ , в водимого для распыления жидкого топлива, кг/кг.

Теоретический объем сухого воздуха  $V_{\rm B}^{\rm o}$ , необходимый для сгорания 1 кг твердого или жидкого топлива, м<sup>3</sup>/кг:

$$
V_{\rm B}^{\rm o} = 0.0889 \left( \rm C^{p} + 0.375 \rm \ S^{p} + 0.265 \rm \ H^{p} - 0.03330^{p} \right). \tag{39}
$$

Действительный объем влажного воздуха  $V_{\rm B}^{\rm A}$ , необходимый для сгорания 1 кг твердого или жидкого топлива. м<sup>3</sup>/кг:

$$
0.0016*)* = \alpha (1 + 0.0016d_{\rm B})V_{\rm B}^{\rm o}.
$$
 (40)

Суммарный объем продуктов сгорания  $V_{\text{n.r}}$ , образующийся при сгорании топлива, м<sup>3</sup>/кг

$$
V_{\text{n.r}} = V_{\text{CO}_2} + V_{\text{SO}_2} + V_{\text{H}_2\text{O}} + V_{\text{N}_2} + V_{\text{O}_2},\tag{41}
$$

где:

$$
V_{\rm CO_2} = 0.0187 \rm{C}^p; \tag{42}
$$

$$
V_{\text{SO}_2} = 0.007\,\text{S}^{\text{p}}\tag{43}
$$

$$
V_{\text{H}_2\text{O}} = 0.111\,\text{H}^{\text{p}} + 0.0124\,\text{W}^{\text{p}} + 0.0016\,\alpha\,\,d_{\text{B}}V_{\text{B}}^{\text{o}} + 1.24\,\text{G}_{\text{n}};\tag{44}
$$

$$
V_{\rm N_2} = 0.79 \, \alpha \, V_{\rm B}^{\rm o} + 0.008 N^{\rm p}.\tag{45}
$$

$$
V_{0_2} = (\alpha - 1)V_{\rm B}^0. \tag{46}
$$

**Расчет действительных объемов воздуха и продуктов сгорания по составу газообразного топлива**

Исходные данные:

а) состав топлива, объемные %: СН<sub>4</sub>, С<sub>2</sub>Н<sub>6</sub>, С<sub>3</sub>Н<sub>8</sub>, С<sub>4</sub>Н<sub>10</sub>, С<sub>5</sub>Н<sub>12</sub>, С<sub>2</sub>Н<sub>4</sub>,  $C_3H_6$ ,  $C_4H_8$ ,  $C_5H_{10}$ ,  $C_6H_6$ ,  $C_3H_2$ ,  $H_2$ ,  $H_2S$ ,  $CO$ ,  $CO_2$ ,  $N_2$ ,  $O_2$  (сумма должна составлять 100%);

б) коэффициент избытка воздуха  $\alpha$ ;

в) влагосодержание воздуха  $d_{\rm B}$ , г/кг сухого воздуха (может быть принята равной 10 г/кг);

г) влагосодержание природного газа  $d_{\rm r}$ , г/м<sup>3</sup> или кг/1000 м<sup>3</sup> сухого газа.

Теоретический объем сухого воздуха  $V_{\rm B}^{\rm o}$ , необходимый для сгорания 1 м<sup>3</sup> газообразного топлива, м<sup>3</sup>/м<sup>3</sup> газа:

$$
V_{B}^{0} = 0,0476 (2CH_{4} + 3,5C_{2}H_{6} + 5C_{3}H_{8} + 6,5C_{4}H_{10} + 8C_{5}H_{12} ++ 3C_{2}H_{4} + 4,5C_{3}H_{6} + 6C_{4}H_{8} + 7,5C_{5}H_{10} + 7,5C_{6}H_{6} + 3,5 C_{3}H_{2} ++ 0,5H_{2} + 1,5H_{2}S + 0,5CO - O_{2}).
$$
\n(47)

Действительный объем влажного воздуха  $V_{\text{\tiny B}}^{\text{\tiny A}}$ , необходимый для сгорания 1 м<sup>3</sup> газообразного топлива, м<sup>3</sup>/м<sup>3</sup> газа:

$$
V_{\rm B}^{\rm A} = \alpha (1 + 0.0016 d_{\rm B}) V_{\rm B}^{\rm o}.
$$
 (48)

Суммарный объем продуктов сгорания  $V_{\text{n.r}}$ , образующийся при сгорании топлива, м<sup>3</sup>/м<sup>3</sup> газа:

$$
V_{\text{II.T}} = V_{\text{CO}_2} + V_{\text{SO}_2} + V_{\text{H}_2\text{O}} + V_{\text{N}_2} + V_{\text{O}_2}.
$$
 (49)

где:

$$
V_{CO_2} = 0,01(CH_4 + 2C_2H_6 + 3C_3H_8 + 4C_4H_{10} + 5C_5H_{12} ++ 2C_2H_4 + 3C_3H_6 + 4C_4H_8 + 5C_5H_{10} + 6C_6H_6 + 3C_3H_2 ++ CO + CO_2);
$$
\n(50)

$$
V_{SO_2} = 0.01 H_2 S, \t\t(51)
$$

37

$$
V_{\text{H}_2\text{O}} = 0.01(2 \text{CH}_4 + 3 \text{C}_2 \text{ H}_6 + 4 \text{C}_3 \text{H}_8 + 5 \text{C}_4 \text{H}_{10} + 6 \text{ C}_5 \text{H}_{12} ++ 2 \text{C}_2 \text{H}_4 + 3 \text{C}_3 \text{H}_6 + 4 \text{C}_4 \text{H}_8 + 5 \text{C}_5 \text{H}_{10} + 3 \text{C}_6 \text{H}_6 + \text{C}_3 \text{H}_2 ++ \text{H}_2 \text{S} + 0.125 d_\text{T} + 0.16 \alpha \, d_\text{B} V_\text{B}^{\text{o}}).
$$
(52)

$$
V_{\text{N}_2} = 0.79 \, \alpha \, V_{\text{B}}^0 + 0.01 \text{N}_2. \tag{53}
$$

$$
V_{0_2} = 0.21(\alpha - 1)V_{\rm B}^0. \tag{54}
$$

## <span id="page-38-0"></span>Пример 15. Расчет количество воздуха, необходимого на горение, и объема продуктов сгорания для твердого топлива

Дано:

а) состав бурого угля Челябинского месторождения (горючая масса):

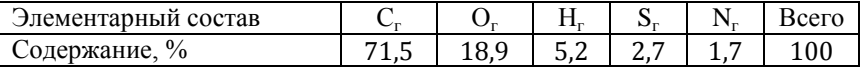

рабочая зольность  $A_p = 29,5\%$ ;

рабочая влажность  $W_p = 15,0\%$ ;

б) коэффициент избытка воздуха  $\alpha = 1.25$ ;

в) влагосодержание воздуха  $d_{\rm B} = 10$  г/кг;

г) количество пара, в водимого для распыления жидкого топлива,  $G_{\text{n}} = 0.05 \text{ кг/kr.}$ 

Pacyem

1. Производим пересчет на рабочую массу:

$$
C_p = C_r \frac{100 - W^p - A^p}{100} = 71.5 \frac{100 - 15.0 - 29.5}{100} = 71.5 \cdot 0.555 =
$$
  
= 39.68%;  

$$
O_p = 18.9 \cdot 0.555 = 10.49\%;
$$
  

$$
H_p = 5.2 \cdot 0.555 = 2.89\%;
$$
  

$$
S_p = 2.7 \cdot 0.555 = 1.50\%;
$$
  

$$
N_p = 1.7 \cdot 0.555 = 0.94\%.
$$

2. Теоретический объем сухого воздуха  $V_{\rm a}^{\rm o}$ , необходимый для сгорания 1 кг твердого или жидкого топлива:

 $V_{\rm B}^{\rm o} = 0.0899(39.68 + 0.375 \cdot 1.50 + 0.265 \cdot 2.89 - 0.033 \cdot 10.49 = 3.590 \,\rm M$ <sup>3</sup>/km

3. Действительный объем влажного воздуха  $V_{\rm s}^{\rm A}$ , необходимый для сгорания 1 кг твердого или жидкого топлива

 $V_{\rm B}^{\rm A} = 1,25 \cdot (1 + 0,016 \cdot 10) \cdot 3,590 = 4,559$   ${\rm M}^3/{\rm kT}$ .

4. Суммарный объем продуктов сгорания  $V_{\text{n.r}}$ , образующийся при сгорании топлива

 $V_{\text{H},\text{r}} = 0.742 + 0.011 + 0.641 + 3.552 + 0.188 = 5.134 \text{ m}^3/\text{kr},$ где

$$
V_{CO_2} = 0,0187 \cdot 39,68 = 0,742 \text{ m}^3/\text{kr};
$$
  
\n
$$
V_{SO_2} = .007 \cdot 1,50 = 0,011 \text{ m}^3/\text{kr};
$$
  
\n
$$
V_{H_2O} = 0,111 \cdot 2,89 + 0,0124 \cdot 15,0 + 0,0016 \cdot 1,25 \cdot 10 \cdot 3,59 + 1,24 \cdot 0,05 =
$$
  
\n
$$
= 0,641 \text{ m}^3/\text{kr};
$$
  
\n
$$
V_{N_2} = 0,79 \cdot 1,25 \cdot 3,590 + 0,008 \cdot 0,94 = 3,552 \text{ m}^3/\text{kr};
$$
  
\n
$$
V_{O_2} = 0,21 \cdot (1,25 - 1) \cdot 3,590 = 0,188 \text{ m}^3/\text{kr}.
$$

## **Пример 16. Расчет количество воздуха, необходимого на горение, и объема продуктов сгорания для природного газа**

*Дано:*

а) состав природного газа газопровода «Саратов–Москва»:

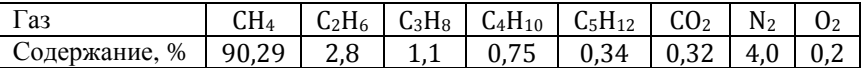

б) коэффициент избытка воздуха  $\alpha = 1.05$ ;

в) влагосодержание воздуха  $d_{\rm B} = 10$  г/кг.

г) влагосодержание природного газа  $d_r = 5 \text{ kr}/1000 \text{ m}^3$ .

*Расчет.*

1. Теоретический объем сухого воздуха:

 $V_{\rm B}^{\rm o} = 0.0476 (2.90.29 + 3.5.2.8 + 5.1.1 + 6.5.0.75 + 8.0.34 - 0.2) =$  $= 9.676 \text{ m}^3/\text{m}^3$ .

2. Действительный объем влажного воздуха:

 $V_{\rm B}^{\rm A} = 1,05$  (1 + 0,0016 · 10)9,676 = 10,32 м<sup>3</sup>/м<sup>3</sup>.

Объем продуктов сгорания:

$$
3. VCO2 = 0,01(90,29 + 2.2,8 + 3.1,1 + 4.0,75 + 5.0,34 + 0,32) =
$$
  
= 1,042 M<sup>3</sup>/M<sup>3</sup>.

 $V_{\text{H}_2\text{O}}$  = 0,01(2.90,29 + 3.2,8 + 4.1,1 + 5.0,75 + 6.0,34 + 0,125.5 +

 $+0.16 \cdot 1.05 \cdot 10 \cdot 9.676 = 2.161 \text{ m}^3/\text{m}^3$ .

 $V_{\text{N}_2}$  = 0,79.1,05.9,676 + 0,01.4 = 8.066  $\text{M}^3/\text{M}^3$ .

 $V_{\Omega_{\rm{m}}}$  = 0.21(1.05 – 1) 9.676 = 0.102  $\text{M}^3/\text{M}^3$ .

4. Суммарный объем сухих продуктов сгорания

$$
V_{\text{c.r}} = V_{\text{CO}_2} + V_{\text{N}_2} + V_{\text{O}_2} = 1,042 + 8,066 + 0,102 = 9,210 \text{ m}^3/\text{m}^3.
$$

5. Процентный объемный состав сухих продуктов сгорания:

 $CO_2 = 1.042/9.210 \cdot 100\% = 11.3\%$ 

 $N_2 = 8,066/9,210 \cdot 100\% = 87,6\%$ ;

 $Q_2 = 0.102/9.210 \cdot 100\% = 1.1\%$ .

6. Суммарный объем влажных продуктов сгорания:

 $V_{\text{H.P.}} = V_{\text{cr}} + V_{\text{H}_2\Omega} = 9,210 + 2,161 = 11,371 \text{ m}^3/\text{m}^3.$ 

7. Процентный объемный состав влажных продуктов сгорания:

 $CO_2 = 1,042/11,371 \cdot 100\% = 9,2\%;$   $H_2O = 19,0\%;$   $N_2 = 70,9\%;$   $O_2 = 0,9\%$ . 8. Низшая теплота сгорания:

 $Q_{\rm H}^{\rm p}$  = 10 $\cdot$ (35,82 $\cdot$ 90,29 + 63,75 $\cdot$ 2,8 + 91,30 $\cdot$ 1,1 + 118 $\cdot$ 0,75 +  $+ 146.034$ ) = 36 512 кДж/м<sup>3</sup>.

### <span id="page-40-0"></span>Контрольное задание № 6

Определить процентный состав сухих и влажных продуктов сгорания для твердого топлива (табл. 3) и газообразного топлива (табл. 4) согласно ланным табл. 10.

Таблица 10

Коэффициент избытка воздуха для твердого топлива α<sub>τ</sub> и природного газа α<sub>г</sub>, **влагосодержание воздуха d<sub>в</sub>, г/кг, и природного газа d<sub>г</sub>, г/м<sup>3</sup><br>| Вари- |**  $\alpha_{\rm r}$  **|**  $\alpha_{\rm r}$  **|**  $d_{\rm s}$  **|**  $d_{\rm r}$  **| Вари- |**  $\alpha_{\rm r}$  **|**  $d_{\rm s}$  **|**  $d_{\rm r}$  **| Вари- |**  $\alpha_{\rm r}$  **|**  $d_{\rm s}$  **|**  $d_{\rm r}$  **|**  $d_{\rm s}$  **|** 

| ант |      |      |    |                | ант |      |      |    |   | ант |      |      |    |    |
|-----|------|------|----|----------------|-----|------|------|----|---|-----|------|------|----|----|
|     | 1,25 | 1,04 | 5  |                | 11  | 1,25 | 1,04 | 15 | 3 | 21  | 1,25 | 1,04 | 5  | 6  |
| 2   | 1,24 | 1,05 | 6  | ↑<br>∠         | 12  | 1,24 | 1,05 | 14 | 4 | 22  | 1,24 | 1,05 | 6  |    |
| 3   | 1,23 | 1,06 |    | 3              | 13  | 1,23 | 1,06 | 13 | 5 | 23  | 1,23 | 1,06 |    | 8  |
| 4   | 1,22 | 1,07 | 8  | $\overline{4}$ | 14  | 1,22 | 1,07 | 12 | 4 | 24  | 1,22 | 1,07 | 8  | 9  |
| 5   | 1,21 | 1,08 | 9  | 5              | 15  | 1,21 | 1,08 | 11 | 3 | 25  | 1,21 | 1,08 | 9  | 10 |
| 6   | 1,20 | 1,04 | 10 | 4              | 16  | 1,20 | 1,04 | 10 | 2 | 26  | 1,20 | 1,04 | 10 | 9  |
|     | 1,19 | 1,05 | 11 | 3              | 17  | 1,19 | 1,05 | 9  | 1 | 27  | 1,19 | 1,05 | 11 | 8  |
| 8   | 1,18 | 1,06 | 12 | 2              | 18  | 1,18 | 1,06 | 8  | 2 | 28  | 1,18 | 1,06 | 12 |    |
| 9   | 1,17 | 1,07 | 13 |                | 19  | 1,17 | 1,07 |    | 3 | 29  | 1,17 | 1,07 | 13 | 6  |
| 10  | 1,16 | 1,08 | 14 | 2              | 20  | 1,16 | 1,08 | 6  | 4 | 30  | 1,16 | 1,08 | 14 |    |

### <span id="page-41-0"></span>7. ОСНОВНОЕ УРАВНЕНИЕ ГОРЕНИЯ

### Основные понятия и расчетные формулы

<span id="page-41-1"></span>Основное уравнение горения (уравнение газового анализа) получено на основе баланса кислорода в продуктах сгорания Д.М. Хзмаляном при сжигании органического топлива в атмосферном воздухе

$$
21 = \text{RO}'_2 + \text{O}'_2 + \beta \text{RO}'_2 + (0.605 + \beta) \text{CO}'. \tag{55}
$$

где  $RO'_2$ ,  $O'_2$ ,  $CO'$  – объемное содержание соответствующего компонента в сухих продуктах сгорания выраженное в процентах (данные газового анализа);  $\beta$  – топливная характеристика.

Топливная характеристика  $\beta$  зависит только от элементарного химического состава топлива и для твердого топлива имеет вид

$$
\beta = 2.35 \frac{H^p - 0.1260^p}{C^p - 0.375S^p},
$$
\n(56)

гле  $H^p$ ,  $O^p$ ,  $C^p$ ,  $S^p$  – процентное содержание соответствующего элемента на рабочую массу топлива.

Коэффициент В показывает отношение расхода кислорода воздуха на окисление свободного водорода топлива (т. е. водорода топлива, за исключением его части, связанной с кислородом топлива, равной  $0.01(H<sup>p</sup> - 0.1260<sup>p</sup>)$ , к расходу кислорода на образование трехатомных газов.

В случае полного сгорания топлива основное уравнение горения принимает вид  $\sim$   $-$ 

$$
21 = 0'_{2} + (1 + \beta) \text{RO}'_{2} \tag{57}
$$

По известному процентному содержанию  $0<sub>2</sub>$  в продуктах сгорания и коэффициенту В можно определить процентное содержание трехатомных газов

$$
RO'_{2} = \frac{21 - O'_{2}}{1 + \beta}.
$$
 (58)

Из этого уравнения следует, что в сухих продуктах сгорания определенному значению  $RO'_{2}$  соответствует определенная величина  $O'_{2}$ . В случае несоответствия этих величин результаты получены с ошибкой и газовый анализ следует повторить или возможно присутствие в анализируемом газе продуктов неполного сгорания.

Уравнение газового анализа позволяет определить содержание СО' в продуктах сгорания топлива

$$
CO' = \frac{21 - \beta RO_2' - (RO_2' + O_2')}{0.605 + \beta}.
$$
 (59)

Содержание О<sub>2</sub> в продуктах полного сгорания топлива определяется при известном содержании трехатомных газов

$$
0'_2 = 21 - (1 + \beta)R0'_2
$$

При полном сжигании топлива в теоретически необходимом объеме воздуха (коэффициент избытка воздуха α = 1) содержание кислорода в продуктах сгорания равно нулю и основное уравнение горения принимает вил

$$
21 = (1 + \beta) \text{RO}'_2
$$
.

В этом случае значение RO<sub>2</sub> в продуктах сгорания топлива будет максимальным и определяется по формуле

$$
RO_{2\text{max}} = \frac{21}{1+\beta}
$$

<span id="page-42-0"></span>Значения RO<sub>2max</sub> для некоторых топлив приведены в табл. 7

## Пример 17. Определение коэффициента избытка воздуха по уравнению газового анализа при неполном сгорании топлива

Газовым анализом установлено, что в продуктах сгорания природного газа содержится  $CO'_{2} = 9.0\%$ ,  $O'_{2} = 3\%$ . Определить процентное содержание СО' в продуктах сгорания природного газа и коэффициент избытка воздуха α.

Значение коэффициента  $\beta$  для природного газа

$$
\beta = \frac{21}{\text{RO}'_{2\text{max}}} - 1 = \frac{21}{11,8} - 1 = 0,78.
$$

Содержание СО в продуктах сгорания определяем из уравнения газового анализа

$$
CO' = \frac{21 - \beta \text{RO}'_2 - (\text{RO}'_2 + \text{O}'_2)}{0.605 + \beta} = \frac{21 - 0.78 \cdot 9 - (9 + 3)}{0.605 + 0.78} = 1.44.
$$

Коэффициент избытка воздуха с рассчитываем по «азотной» формуле для неполного сгорания

$$
\alpha = \frac{N'_2}{N'_2 - 3,76(0'_2 - 0,5C0')} = \frac{86,56}{86,56 - 3,76(3 - 0,5 \cdot 1,44)} = 1,11,
$$

где содержание азота  $N'_2$  в сухих продуктах сгорания:

 $N'_2 = 100 - CO'_2 - O'_2 - CO' = 100 - 9 - 3 - 1,44 = 86,56.$ 

## <span id="page-43-0"></span>**Пример 18. Определение коэффициента избытка воздуха по уравнению газового анализа при полном сгорании топлива**

Газовым анализом установлено, что в продуктах сгорания природного газа содержится CO*'*<sup>2</sup> = 9,0%, О*'*<sup>2</sup> = 5%. Определить процентное содержание CO в продуктах сгорания природного газа и коэффициент избытка воздуха α.

Содержание CO в продуктах сгорания определяем из уравнения газового анализа

$$
CO' = \frac{21 - \beta \text{RO}'_2 - (\text{RO}'_2 + \text{O}'_2)}{0.605 + \beta} = \frac{21 - 0.78 \cdot 9 - (9 + 5)}{0.605 + 0.78} = 0.
$$

Коэффициент избытка воздуха α расчитываем по «азотной» формуле для полного сгорания

$$
\alpha = \frac{N'_2}{N'_2 - 3.760'_2} = \frac{86}{86 - 3.76 \cdot 5} = 1.28,
$$

где содержание азота N*'*<sup>2</sup> ,% в сухих продуктах сгорания:

$$
N'_2 = 100 - CO'_2 - O'_2 = 100 - 9 - 5 = 86\%.
$$

### <span id="page-43-1"></span>**Контрольное задание № 7**

Определить процентное содержание CO в продуктах сгорания природного газа и коэффициент избытка воздуха α, если известно содержание  $CO<sub>2</sub>$  и  $O<sub>2</sub>$  в сухих продуктах сгорания (табл. 11).

*Таблица 11*

|              | в сухих продуктах сгорания природного газа |     |      |     |     |      |     |     |     |     |  |  |  |
|--------------|--------------------------------------------|-----|------|-----|-----|------|-----|-----|-----|-----|--|--|--|
| Вариант      | 1                                          | 2   | 3    | 4   | 5   | 6    | 7   | 8   | 9   | 10  |  |  |  |
| $CO_{2}$ ,%  | 7,0                                        | 7,4 | 9,8  | 7,6 | 7,8 | 8,2  | 8,4 | 8,8 | 9,0 | 9,2 |  |  |  |
| $02$ , %     | 8,2                                        | 7,8 | 7,0  | 6,3 | 6,5 | 6,0  | 5,5 | 5,0 | 4,5 | 4,0 |  |  |  |
| Вариант      | 11                                         | 12  | 13   | 14  | 15  | 16   | 17  | 18  | 19  | 20  |  |  |  |
| $CO_2,$ %    | 9,6                                        | 9,8 | 10,0 | 7,0 | 7,4 | 8,8  | 7,6 | 7,8 | 8,2 | 8.4 |  |  |  |
| $0_2$ , %    | 3.5                                        | 3,0 | 2,5  | 8,0 | 7,5 | 5.3  | 6,8 | 6,3 | 6,2 | 5,3 |  |  |  |
| Вариант      | 21                                         | 22  | 23   | 24  | 25  | 26   | 27  | 28  | 29  | 30  |  |  |  |
| $CO_{2}$ ,%  | 8,8                                        | 9,0 | 9.2  | 9,6 | 9,8 | 10,0 | 9,6 | 8.6 | 9,2 | 9,0 |  |  |  |
| $0_2$ , $\%$ | 5,2                                        | 4,0 | 3.8  | 3,2 | 2,6 | 2,3  | 3.3 | 5,1 | 3.8 | 3,5 |  |  |  |

Содержание  $CO_2$ , % и  $O_2$ , %

### <span id="page-44-0"></span>8. ОПРЕДЕЛЕНИЕ КОЭФФИЦИЕНТА ИСПОЛЬЗОВАНИЯ ПРИРОЛНОГО ГАЗА

#### Основные понятия и расчетные формулы

<span id="page-44-1"></span>Коэффициент использования природного газа имеет вид:

$$
\mathbf{K}.\mathbf{H}.\mathbf{T} = 100 - (q_2 + q_3), \%,\tag{60}
$$

где  $q_2$  – потери теплоты с уходящими газами,%;  $q_3$  – потери теплоты вследствие химической неполноты горения.%.

Потери теплоты с уходящими газами можно рассчитать по формуле

$$
q_2 = \frac{Q_2 \cdot 100}{B_{\rm r} \cdot Q_{\rm H}^{\rm c}} = \frac{\left[V_{\rm y.r.}c_{\rm y.r.}t_{\rm y.r.} - (V_{\rm B}c_{\rm B}t_{\rm B} + B_{\rm r}c_{\rm r}t_{\rm r})\right] \cdot 100}{B_{\rm r} \cdot Q_{\rm H}^{\rm c}}, \, \%
$$

где  $Q_2$  – потери теплоты с уходящими газами;  $B_T$  – количество сжигаемого топлива;  $Q_{\rm H}^{\rm c}$  – низшая теплотворная способность топлива;  $V_{\rm vr}$  и  $V_{\rm B}$ - объемы уходящих газов и воздуха;  $t_{v}$  и  $t_{\tau}$  - температуры уходящих газов и воздуха;  $c_{y.x}$ ,  $c_{B}$  и  $c_{T}$  - средняя объемная удельная теплоемкость уходящих газов, воздуха и топлива.

На практике потери теплоты с ухоляшими газами рассчитывают на основе жаропроизводительности топлива:

$$
q_2 = \frac{t_{y.r.} - t_{\rm B}}{t_{\rm max}} [C^* + (h - 1)BK] 100\%,
$$

где  $C^*$  - постоянная величина, зависящая только от температуры продуктов сгорания и жаропроизводительности сжигаемого топлива;  $h$  коэффициент разбавления сухих продуктов сгорания воздухом;  $B -$  отношение объемов сухих и влажных продуктов сгорания;  $(h - 1)B - co$ держание воздуха в м<sup>3</sup> на 1 м<sup>3</sup> неразбавленных воздухом влажных продуктов полного сгорания;  $K$  – отношение средней теплоемкости воздуха в интервале температур от 0 до  $t_{\text{vr}}$  к теплоемкости неразбавленных воздухом продуктов полного сгорания в интервале температур от 0 до  $t_{\text{max}}$ .

Формула справедлива для всех видов топлива и для совместного сжигания различных видов топлива. Объединяя постоянные величины в коэффициент Z, получаем простую формулу для расчета:

$$
q_2 = 0.01Z(t_{y.r.} - t_{\rm B}), \%.
$$

Значения величины Z для различных температур продуктов сгорания в зависимости от степени разбавления их воздухом (то есть от содержания в продуктах сгорания суммы  $CO_2 + CO + H_2O$  приведены в табл. 12.

Таблица 12

Значения величины Z лля природного газа

| Содержание в про- |      |      | Температурный интервал продуктов сгорания, °С |      |      |                                     |
|-------------------|------|------|-----------------------------------------------|------|------|-------------------------------------|
| дуктах сгорания   | 0250 |      |                                               |      |      | 250350 350500 500700 700900 9001100 |
| $CO2 + CO + CH4$  |      |      |                                               |      |      |                                     |
| 11,8              | 4,13 | 4,16 | 4,28                                          | 4,37 | 4,47 | 4,57                                |
| 11,7              | 4,15 | 4,21 | 4,31                                          | 4,40 | 4,50 | 4,60                                |
| 11,6              | 4,18 | 4,25 | 4,33                                          | 4,43 | 4,53 | 4,63                                |
| 11,5              | 4,21 | 4,28 | 4,37                                          | 4,47 | 4,57 | 4,67                                |
| 11,4              | 4,24 | 4,30 | 4,40                                          | 4,50 | 4,60 | 4,70                                |
| 11,3              | 4,26 | 4,32 | 4,43                                          | 4,53 | 4,63 | 4,73                                |
| 11,2              | 4,28 | 4,34 | 4,46                                          | 4,56 | 4,66 | 4,76                                |
| 11,1              | 4,30 | 4,37 | 4,48                                          | 4,58 | 4,68 | 4,78                                |
| 11,0              | 4,35 | 4,40 | 4,50                                          | 4,60 | 4,70 | 4,80                                |
| 10,9              | 4,40 | 4,43 | 4,53                                          | 4,63 | 4,73 | 4,83                                |
| 10,8              | 4,43 | 4,47 | 4,57                                          | 4,67 | 4,77 | 4,87                                |
| 10,7              | 4,45 | 4,50 | 4,60                                          | 4,70 | 4,80 | 4,90                                |
| 10,6              | 4,48 | 4,53 | 4,65                                          | 4,75 | 4,85 | 4,95                                |
| 10,5              | 4,50 | 4,56 | 4,67                                          | 4,78 | 4,88 | 4,98                                |
| 10,4              | 4,53 | 4,60 | 4,70                                          | 4,80 | 4,90 | 5,00                                |
| 10,3              | 4,57 | 4,63 | 4,75                                          | 4,85 | 4,95 | 5,05                                |
| 10,2              | 4,60 | 4,65 | 4,78                                          | 4,88 | 4,98 | 5,08                                |
| 10,1              | 4,63 | 4,70 | 4,80                                          | 4,90 | 5,00 | 5,10                                |
| 10,0              | 4,67 | 4,75 | 4,85                                          | 4,95 | 5,05 | 5,15                                |
| 9,9               | 4,70 | 4,80 | 4,90                                          | 5,00 | 5,10 | 5,20                                |
| 9,8               | 4,75 | 4,83 | 4,93                                          | 5,03 | 5,13 | 5,23                                |
| 9,7               | 4,80 | 4,87 | 4,97                                          | 5,07 | 5,17 | 5,27                                |
| 9,6               | 4,84 | 4,90 | 5,00                                          | 5,10 | 5,20 | 5,30                                |
| 9,5               | 4,88 | 4,95 | 5,05                                          | 5,15 | 5,25 | 5,35                                |
| 9,4               | 4,93 | 5,00 | 5,10                                          | 5,20 | 5,30 | 5,40                                |
| 9,3               | 4,97 | 5,05 | 5,15                                          | 5,25 | 5,35 | 5,45                                |
| 9,2               | 5,02 | 5,07 | 5,20                                          | 5,30 | 5,40 | 5,50                                |
| 9,1               | 5,07 | 5,10 | 5,25                                          | 5,35 | 5,50 | 5,60                                |
| 9,0               | 5,10 | 5,15 | 5,30                                          | 5,40 | 5,55 | 5,65                                |
| 8,9               | 5,13 | 5,22 | 5,33                                          | 5,45 | 5,60 | 5,70                                |
| 8,8               | 5,17 | 5,26 | 5,35                                          | 5,50 | 5,65 | 5,75                                |
| 8,7               | 5,22 | 5,30 | 5,40                                          | 5,55 | 5,70 | 5,80                                |
| 8,6               | 5,27 | 5,35 | 5,45                                          | 5,60 | 5,75 | 5,85                                |
| 8,5               | 5,30 | 5,40 | 5,50                                          | 5,65 | 5,80 | 5,90                                |
| 8,4               | 5,35 | 5,45 | 5,55                                          | 5,70 | 5,85 | 5,95                                |
| 8,3               | 5,40 | 5,50 | 5,60                                          | 5,75 | 5,90 | 6,00                                |
| 8,2               | 5,45 | 5,55 | 5,65                                          | 5,80 | 5,95 | 6,05                                |
| 8,1               | 5,50 | 5,60 | 5,70                                          | 5,85 | 6,00 | 6,10                                |
| 8,0               | 5,57 | 5,67 | 5,77                                          | 5,90 | 6,05 | 6,20                                |

Потери теплоты вследствие химической неполноты горения в процентах к теплоте сгорания топлива определяют по формуле

$$
q_3 = \frac{Q_3 \cdot 100}{B_{\rm r} \cdot Q_{\rm H}^{\rm c}} = \frac{V_{\rm c.r.}(30,200 + 25,8H_2 + 85,5CH_4)}{B_{\rm r} \cdot Q_{\rm H}^{\rm c}},\%
$$

где CO,  $H_2$ , CH<sub>4</sub> – содержание окиси углерода, водорода и метана в сухих продуктах неполного сгорания, % по объему;  $Q_{\text{H}}^{\text{c}}$  - низшая теплотворная способность топлива в ккал/м3.

Путем деления числителя и знаменателя дроби на теоретический объем сухих продуктов сгорания  $V_{\rm c.r.}^0$  формула принимает вид

$$
q_3 = \frac{(30,200 + 25,8H_2 + 85,5CH_4) \cdot h}{P}100\%,
$$

где *h –* коэффициент разбавления сухих продуктов сгорания воздухом;  $P$  – максимальное теплосодержание сухих продуктов сгорания данного вида топлива (практически постоянная – обобщенная константа).

При сжигании природного, нефтепромыслового, нефтезаводского, сжиженного и смешанного городского газов значение величины  $P$  около 4200 кДж/м<sup>3</sup> (1000 ккал/м3) формула для расчета потерь теплоты вследствие химической неполноты горения приобретает следующий вид

$$
q_3 = (3CO + 2.5H_2 + 8.5CH_4)h\%.
$$
 (62)

Заменяя коэффициент разбавления сухих продуктов сгорания *h* выражением  $CO_{2\text{max}}/(CO_2 + CO + CH_4)$  и подставляя взамен  $CO_{2\text{max}}$  его значение для природного газа, равное 11,8%, получаем формулу

$$
q_3 = \frac{35CO + 30H_2 + 100CH_4}{CO_2 + CO + CH_4} \%
$$
\n(63)

Потери теплоты вследствие химической неполноты горения нефтепромыслового газа

$$
q_3 = \frac{40 \text{CO} + 30 \text{H}_2 + 100 \text{CH}_4}{\text{CO}_2 + \text{CO} + \text{CH}_4} \%.
$$

Потери теплоты вследствие химической неполноты горения сжиженного газа

$$
q_3 = \frac{42CO + 35H_2 + 120CH_4}{CO_2 + CO + CH_4} \%
$$

Для определения потерь теплоты вследствие химической неполноты сгорания  $q_3$  нефтезаводских газов можно применить ту же формулу, что и для сжиженных газов.

### <span id="page-47-0"></span>**Пример 19. Расчет коэффициента использования топлива при неполном сгорании**

Газовым анализом установлено, что в продуктах сгорания природного газа содержится  $CO_2 = 9.0\%$ ,  $O_2 = 3\%$ . Определить коэффициент использования топлива, если температура уходящих газов  $t_{v} = 170$ °C, а температура воздуха подаваемого на горение  $t<sub>B</sub> = 20$ °C.

Определяем содержание CO в продуктах сгорания, используя основное уравнение газового анализа

$$
CO = \frac{21 - \beta R O_2 - (R O_2 + O_2)}{0.605 + \beta} = \frac{21 - 0.78 \cdot 9 - (9 + 3)}{0.605 + 0.78} = 1.44\%.
$$

Содержание в продуктах сгорания углеродосодержащих газов  $CO<sub>2</sub> + CO + CH<sub>4</sub> = 9.0 + 1.44 = 10.44\%$ . Потери теплоты с уходящими газами при сжигании природного газа (величина  $\overline{Z}$  определена по табл. 12)

$$
q_2 = 0.01Z(t_{y.r.} - t_{\rm B}) = 0.01 \cdot 4.9(170 - 20) = 7.35\%.
$$

Потери теплоты вследствие химической неполноты горения

$$
q_3 = \frac{35\text{CO} + 30\text{H}_2 + 100\text{CH}_4}{\text{CO}_2 + \text{CO} + \text{CH}_4} = \frac{35 \cdot 1,44}{9,0 + 1,44} = 4,83\%.
$$

Коэффициент использования природного газа

К. и. т. = 100 –  $(q_2 + q_3) = 100 - (7.35 + 4.83) = 87.82\%$ .

### <span id="page-47-1"></span>**Пример 20. Расчет коэффициента использования топлива при полном сгорании**

Газовым анализом установлено, что в продуктах сгорания природного газа содержится  $CO_2 = 9.0\%$ ,  $O_2 = 5\%$ . Определить коэффициент использования топлива, если температура уходящих газов  $t_{v} = 170$ °C, а температура воздуха, подаваемого на горение,  $t_{\text{B}} = 20^{\circ}\text{C}$ .

Определяем содержание CO в продуктах сгорания, используя основное уравнение газового анализа

$$
CO = \frac{21 - \beta RO_2 - (RO_2 + O_2)}{0.605 + \beta} = \frac{21 - 0.78 \cdot 9 - (9 + 5)}{0.605 + 0.78} = 0\%.
$$

Содержание в продуктах сгорания углеродсодержащих газов  $CO<sub>2</sub>$  +  $+ CO + CH_4 = 9.0\%$ . Потери теплоты с уходящими газами при сжигании природного газа (величина Z определена по табл. 12)

$$
q_2 = 0.01Z(t_{y.r.} - t_{\rm B}) = 0.01 \cdot 5.1(170 - 20) = 7.65\%.
$$

Потери теплоты вследствие химической неполноты горения отсутствуют. Коэффициент использования природного газа

К. и. т. =  $100 - (q_2 + q_3) = 100 - (7.65 + 0) = 92.35\%$ .

### <span id="page-48-0"></span>**Пример 21. Расчет коэффициента использования топлива по данным газового анализа и коэффициенту** *h*

При сжигании природного газа получены продукты сгорания следующего состава:  $CO_2 = 9.2\%$ ;  $O_2 = 2.4\%$ ;  $CO = 1.6\%$ ;  $H_2 = 1.1$ ;  $CH_4 = 0.5\%$ . Температура уходящих газов  $t_{vr} = 190\degree C$ , а температура воздуха, подаваемого на горение,  $t<sub>p</sub> = 20$ °С.

Содержание в продуктах сгорания углеродсодержащих газов

 $CO<sub>2</sub> + CO + CH<sub>4</sub> = 9.2 + 1.6 + 0.5 = 11.3\%$ .

Потери теплоты с уходящими газами (величина *Z*, табл. 12):

 $q_2 = 0.01Z(t_{\rm yr} - t_{\rm g}) = 0.01 \cdot 4.26(190 - 20) = 7.24\%.$ 

Коэффициент разбавления сухих продуктов сгорания *h*

 $h = \text{RO}_{2\text{max}}/(\text{RO}_{2} + \text{CO} + \text{CH}_{4}) = 11,8/(9,2 + 1,6 + 0,5) = 1,04.$ 

Потери теплоты вследствие химической неполноты горения, формула (62)

$$
q_3 = (3CO + 2.5H_2 + 8.5CH_4)h = (3 \cdot 1.6 + 2.5 \cdot 1.1 + 8.5 \cdot 0.5)1.04 = 12.32\%
$$

Коэффициент использования природного газа

К. и. т. = 100 –  $(q_2 + q_3) = 100 - (7.24 + 12.32) = 80.44\%$ .

### <span id="page-48-1"></span>**Пример 22. Расчет коэффициента использования топлива по данным полного газового анализа**

Состав продуктов сгорания природного газа по данным газового анализа:  $CO_2 = 8.5\%$ ;  $O_2 = 5.5\%$ ;  $CO = 0.3\%$ ;  $H_2 = 0.2$ ;  $CH_4 = 0.1\%$ . Температура уходящих газов *t*у.г. = 200°С, температура воздуха, подаваемого на горение,  $t_{\rm B} = 20$ °С.

Потери теплоты с уходящими газами

 $q_2 = 0.01Z(t_{vr} - t_{\rm B}) = 0.01 \cdot 5.13(200 - 20) = 9.2\%$ .

Потери теплоты вследствие химической неполноты горения, формула (63)

$$
q_3 = \frac{35\text{CO} + 30\text{H}_2 + 100\text{CH}_4}{\text{CO}_2 + \text{CO} + \text{CH}_4} = \frac{35 \cdot 0.3 + 30 \cdot 0.2 + 100 \cdot 0.1}{8.5 + 0.3 + 0.1} = 3.0\%.
$$

Коэффициент использования природного газа

К. и. т. =  $100 - (q_2 + q_3) = 100 - (9.2 + 3) = 87.8\%$ .

### <span id="page-48-2"></span>**Контрольное задание № 8**

Определить коэффициент использования природного газа при температуре уходящих газов: *t*<sup>1</sup> = 150°С; *t*<sup>2</sup> = 250°С; *t*<sup>3</sup> = 350°С, если известно содержание  $CO_2$  и  $O_2$  в сухих продуктах сгорания (табл. 11).

## <span id="page-49-0"></span>**9. КАЛОРИМЕТРИЧЕСКАЯ ТЕМПЕРАТУРА ГОРЕНИЯ. ЖАРОПРОИЗВОДИТЕЛЬНОСТЬ ТОПЛИВА**

### **Основные понятия и расчетные формулы**

<span id="page-49-1"></span>**Определение калориметрической температуры горения балансовым методом**

Калориметрическую температуру горения определяют в соответствии с уравнением теплового баланса по уравнению

$$
t_{\text{kan}} = \frac{Q_{\text{p}}^{\text{H}} + c_{\text{r}}t_{\text{r}} + V_{\text{B}}c_{\text{B}}t_{\text{B}}}{c_{\text{n.r}}V_{\text{n.r}}}, {}^{\circ}\text{C}, \tag{64}
$$

где  $Q_{\rm p}^{\scriptscriptstyle\rm H}$  – низшая теплота сгорания топлива, кДж/кг или кДж/м<sup>3</sup>;  $\rm c_{\rm r}$  – средняя удельная теплоемкость топлива на интервале температур от 0 до  $t_{\textrm{\tiny T}},$  кДж/(кг∙К) или кДж/(м<sup>3</sup>∙К);  $V_{\textrm{\tiny B}}$  – объем воздуха, поступающего для сжигания 1 кг твердого или жидкого топлива и 1 м<sup>3</sup> газообраного топлива,  $M^3$ ;  $c_n$  – средняя удельная теплоемкость воздуха на интервале температур от 0 до  $t_{\text{\tiny B}}$ , кДж/(м<sup>3</sup>⋅К);  $t_{\text{\tiny B}}$  – температура воздуха, подаваемого на горение топлива, ℃; *V*п.г –объем продуктов сгорания 1 кг твердого и жидкого или 1 м<sup>3</sup> газообразного топлива, м<sup>3</sup>;  $C_{\text{LP}}$  – средняя удельная теплоемкость продуктов сгорания на интервале температур от 0 до  $t_{\text{Kan}}$ , кДж/(м<sup>3</sup>⋅К).

Выражение  $\mathcal{C}_{\textrm{\tiny \rm I\hspace{-1pt}I}} = \mathcal{C}_{\textrm{\tiny \rm I\hspace{-1pt}I}}$ г, кДж/К, представляет собой теплоемкость продуктов сгорания. Она может быть определена тремя способами:

а) по суммарному действительному объему  $V_{\text{n.r}},$  м<sup>3</sup>, и удельной теплоемкости  $c_{\text{tr}}$  продуктов сгорания, определенной как средневзвешенное значение с учетом объемов компонентов:

$$
c_{\text{n.r}} = \frac{c_{\text{CO}_2}V_{\text{CO}_2} + c_{\text{SO}_2}V_{\text{SO}_2} + c_{\text{H}_2\text{O}}V_{\text{H}_2\text{O}} + c_{\text{N}_2}V_{\text{N}_2} + c_{\text{O}_2}V_{\text{O}_2}}{V_{\text{CO}_2} + V_{\text{SO}_2} + V_{\text{H}_2\text{O}} + V_{\text{N}_2} + V_{\text{O}_2}},
$$

где  $c_{CO_2}$ ,  $c_{SO_2}$ ,  $c_{H_2O}$ ,  $c_{N_2}$ ,  $c_{O_2}$  – удельная объемная теплоемкость газов, кДж/(м<sup>3</sup>·К);  $V_{CO_2}$ ,  $V_{SO_2}$ ,  $V_{H_2O}$ ,  $V_{N_2}$ ,  $V_{O_2}$  – действительный объем продуктов сгорания, м<sup>3</sup>;

б) по суммарному теоретическому объему и удельной теплоемкости продуктов сгорания и теплоёмкости и объему избыточного воздуха:

$$
c_{\text{n.r}} V_{\text{n.r}} = c_{\text{n.r}}^o V_{\text{n.r}}^o + (\alpha - 1) c_{\text{B}} V_{\text{B}}^o,
$$
  

$$
c_{\text{n.r}}^o = \frac{c_{\text{CO}_2} V_{\text{CO}_2}^o + c_{\text{SO}_2} V_{\text{SO}_2}^o + c_{\text{H}_2\text{O}} V_{\text{H}_2\text{O}}^o + c_{\text{N}_2} V_{\text{N}_2}^o}{V_{\text{CO}_2}^o + V_{\text{SO}_2}^o + V_{\text{H}_2\text{O}}^o + V_{\text{N}_2}^o},
$$

49

где α коэффициент избытка воздуха;  $c<sub>B</sub>$  – удельная объемная теплоемкость воздуха, кДж/(м<sup>3</sup>·К);  $V_8^o$  - теоретический объем воздуха, необходимый для сгорания топлива, м<sup>3</sup>;  $V_{CO_2}^o, V_{SO_2}^o, V_{H_2O}^o, V_{N_2}^o$  – теоретический объем продуктов сгорания, м<sup>3</sup>;

в) по удельной теплоемкости газов и действительному объему продуктов сгорания:

 $c_{\text{n.r}}V_{\text{n.r}} = c_{\text{CO}_2}V_{\text{CO}_2} + c_{\text{SO}_2}V_{\text{SO}_2} + c_{\text{H}_2\text{O}}V_{\text{H}_2\text{O}} + c_{\text{N}_2}V_{\text{N}_2} + c_{\text{O}_2}V_{\text{O}_2}$ 

Поскольку теплоемкость продуктов сгорания и избыточного воздуха, нагретых до  $t_{\text{KaJ}}$ , зависит от калориметрической температуры горения (табл. 13), расчет ведут по методу последовательных приближений.

*Таблица 13*

| Температура |                 |       |                |        |                 | Сухой  |
|-------------|-----------------|-------|----------------|--------|-----------------|--------|
| $t$ , °C    | CO <sub>2</sub> | $N_2$ | 0 <sub>2</sub> | $H_2O$ | SO <sub>2</sub> | воздух |
| $\theta$    | 1,603           | 1,295 | 1,306          | 1,494  | 1,735           | 1,297  |
| 100         | 1,704           | 1,296 | 1,317          | 1,505  | 1,815           | 1,300  |
| 200         | 1,791           | 1,299 | 1,335          | 1,521  | 1,889           | 1,307  |
| 300         | 1,867           | 1,308 | 1,356          | 1,541  | 1,956           | 1,316  |
| 400         | 1,934           | 1,316 | 1,377          | 1,564  | 2,019           | 1,328  |
| 500         | 1,993           | 1,328 | 1,398          | 1,588  | 2,070           | 1,341  |
| 600         | 2,046           | 1,340 | 1,417          | 1,614  | 2,116           | 1,355  |
| 700         | 2,094           | 1,354 | 1,434          | 1,639  | 2,153           | 1,369  |
| 800         | 2,136           | 1,367 | 1,450          | 1,666  | 2,182           | 1,383  |
| 900         | 2,175           | 1,379 | 1,465          | 1,693  | 2,216           | 1,396  |
| 1000        | 2,209           | 1,392 | 1,478          | 1,721  | 2,237           | 1,408  |
| 1100        | 2,241           | 1,403 | 1,489          | 1,748  | 2,202           | 1,420  |
| 1200        | 2,269           | 1,414 | 1,501          | 1,774  | 2,279           | 1,431  |
| 1300        | 2,296           | 1,425 | 1,511          | 1,800  | 2,300           | 1,443  |
| 1400        | 2,320           | 1,435 | 1,521          | 1,826  | 2,321           | 1,453  |
| 1500        | 2,342           | 1,444 | 1,530          | 1,851  | 2,343           | 1,462  |
| 1600        | 2,356           | 1,453 | 1,538          | 1,876  | 2,363           | 1,471  |
| 1700        | 2,374           | 1,461 | 1,546          | 1,890  | 2,384           | 1,479  |
| 1800        | 2,392           | 1,469 | 1,554          | 1,921  |                 | 1,487  |
| 1900        | 2,407           | 1,476 | 1,562          | 1,942  |                 | 1,494  |
| 2000        | 2,422           | 1,483 | 1,569          | 1,963  |                 | 1,501  |
| 2100        | 2,436           | 1,496 | 1,576          | 1,982  |                 | 1,507  |
| 2200        | 2,448           | 1,502 | 1,583          | 2,001  |                 | 1,514  |
| 2300        | 2,460           | 1,507 | 1,590          | 2,019  |                 | 1,519  |
| 2400        | 2,471           | 1,513 | 1,596          | 2,037  |                 | 1,525  |

С**редняя удельная объемная теплоемкость, кДж/(м**3∙**К), при постоянном давлении газов и воздуха в интервале температур от** 0 **до** *t***,** ℃

Температуру нагрева воздуха  $t_{\rm s}$ , необходимую для достижения заданной калориметрической температуры горения, можно определить по формуле

$$
t_{\rm B} = \frac{t_{\rm K30} \sum c_{\rm II.F.} i V_{\rm II.F.} - Q_{\rm H}^{\rm p} - c_{\rm T} t_{\rm T}}{V_{\rm B}^{\rm H} c_{\rm B}}, {\rm eC}.
$$

#### **Жаропроизводительность топлива**

При сжигании топлива в стехиометрическом объеме не нагретого воздуха (α = 1;  $t_{\rm B} = t_{\rm T} = 0$  °C) калориметрическая температура горения зависит только от свойств топлива и является важнейшей его теплотехнической характеристикой – жаропроизводительностью  $(t_{\text{max}})$ .

Максимальная температура горения топлива (жаропроизводительность) определяют по формуле:

$$
t_{\max} = \frac{Q_{\text{H}}^{\text{p}}}{V_{\text{H},\text{T}}^0 c_{\text{H},\text{T}}^0} = \frac{Q_{\text{H}}^{\text{p}}}{c_{\text{CO}_2} V_{\text{CO}_2} + c_{\text{SO}_2} V_{\text{SO}_2} + c_{\text{H}_2\text{O}} V_{\text{H}_2\text{O}} + c_{\text{N}_2} V_{\text{N}_2}},
$$

где  $Q^{\rm p}_{\rm\scriptscriptstyle H}$  – низшая теплота сгорания, кДж/кг твердого или жидкого топлива или кДж/м<sup>3</sup> газообразного;  $V_{\text{n.r}}^{0}$  – объем продуктов полного сгорания топлива в теоретически необходимом для горения объеме воздуха;  $c_{\text{n.r}}^o$  – средневзвешенная объемная теплоемкость продуктов сгорания при постоянном давлении в интервале температур от 0 до  $t_{\text{max}}$  (табл. 13).

Расчет жаропроизводительности ведут по методу последовательных приближений, определяя каждый раз средневзвешанную теплоемкость продуктов сгорания. Возможно с достаточной для технических расчетов точностью определить  $t_{\text{max}}$  по упрощенному методу, подставляя в знаменатель значение средней теплоемкости  $c_{\text{n.r}}^o$  продуктов сгорания от 0 до  $t_{\rm max}$ , равное:

1,675 кДж/(м3К) – для продуктов сгорания газообразного топлива;

1,679 кДж/(м3К) – для продуктов сгорания жидкого топлива;

1,696 кДж/(м3К) – для продуктов сгорания твердого топлива.

#### **Определение калориметрической температуры горения упрощенными методами**

Калориметрическую температуру горения можно приближенно рассчитать на основе жаропроизводительности топлива по формуле

$$
t_{\text{kan}} = t_{max} \frac{c_{0-t_{\text{max}}}}{c_{\text{n.r}} + (h-1)B c_{\text{B}}^{\text{H36}}} + t_{\text{B}} K M, {}^{\circ}C,
$$

где *B* – отношение объемов сухих и влажных продуктов сгорания (для природного газа *B* = 0,8); *K –* отношение теплоемкости воздуха в интервале температур от 0 до  $t_{R}$  к теплоемкости неразбавленных воздухом продуктов сгорания в интервале температур от 0 до  $t_{\text{max}}$  (значения приведены в табл. 14); *M* – отношение объемов воздуха и продуктов сгорания,  $M = V_{\rm B}^0/V_{\rm g}^0$  (для природного газа  $M = 0,9$ ).

*Таблица 14*

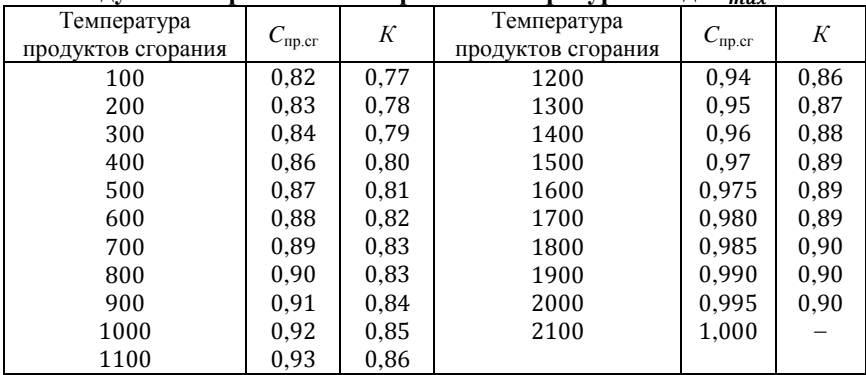

**Отношение средней теплоемкости продуктов сгорания (***C***пр.сг)** *·* **и воздуха** *К* **на интервале температур от** 0 **до** *t* **к теплоемкости продуктов сгорания на интервале температур от** 0 **до** 

При полном сгорании топлива в воздухе при температуре  $t<sub>B</sub> = 0$ °С, формула для расчета калориметрической температуры горения:

$$
t_{\text{kan}} = t_{\text{max}} \frac{C_{0-t_{\text{max}}}}{C_{\text{np,cr}} + (h-1)BC_{\text{B}}^{\text{M36}}}
$$
, °C.

В этом случае калориметрическая температура горения топлива зависит только от коэффициента разбавления сухих продуктов сгорания избыточным воздухом. В табл. 15 приведены характеристики продуктов полного сгорания природного газа.

*Таблица* 15

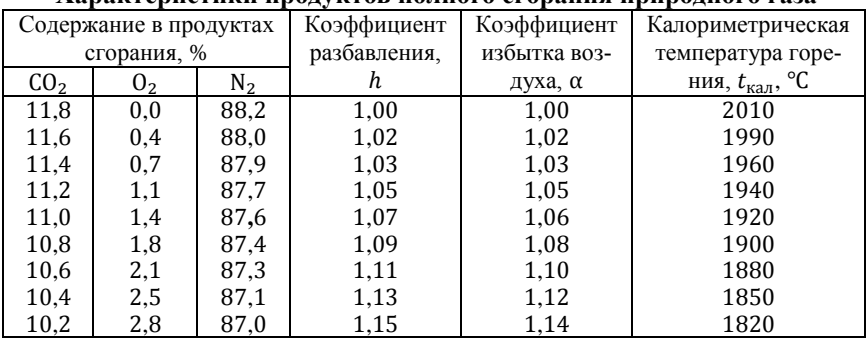

**Характеристики продуктов полного сгорания природного газа**

 $O$ кончание табл 15

|                 | Содержание в продуктах |       | Коэффициент  | Коэффициент  | Калориметрическая          |
|-----------------|------------------------|-------|--------------|--------------|----------------------------|
|                 | сгорания, %            |       | разбавления, | избытка воз- | температура горе-          |
| CO <sub>2</sub> | 0 <sub>2</sub>         | $N_2$ | h            | духа, α      | ния, $t_{\text{kan}}$ , °С |
| 10,0            | 3,2                    | 86,8  | 1,18         | 1,16         | 1800                       |
| 9,8             | 3,6                    | 86,6  | 1,20         | 1,18         | 1780                       |
| 9,6             | 3,9                    | 86,5  | 1,23         | 1,20         | 1760                       |
| 9,4             | 4,2                    | 86,4  | 1,25         | 1,22         | 1730                       |
| 9,2             | 4,6                    | 86,2  | 1,28         | 1,25         | 1700                       |
| 9,0             | 5,0                    | 86,0  | 1,31         | 1,28         | 1670                       |
| 8,8             | 5,3                    | 85,9  | 1,34         | 1,30         | 1650                       |
| 8,6             | 5,7                    | 85,7  | 1,37         | 1,33         | 1620                       |
| 8,4             | 6,1                    | 85,5  | 1,40         | 1,36         | 1600                       |
| 8,2             | 6,4                    | 85,4  | 1,44         | 1,40         | 1570                       |
| 8,0             | 6,8                    | 85,2  | 1,47         | 1,43         | 1540                       |
| 7,8             | 7,1                    | 85,1  | 1,51         | 1,46         | 1510                       |
| 7,6             | $7,\!5$                | 84,9  | 1,55         | 1,50         | 1470                       |
| 7,4             | 7,8                    | 84,8  | 1,59         | 1,53         | 1440                       |
| 7,2             | 8,2                    | 84,6  | 1,64         | 1,57         | 1410                       |
| 7,0             | 8,5                    | 84,5  | 1,68         | 1,61         | 1330                       |
| 6,8             | 8,9                    | 84,3  | 1,73         | 1,66         | 1350                       |
| 6,6             | 9,2                    | 84,2  | 1,79         | 1,71         | 1320                       |
| 6,4             | 9,6                    | 84,0  | 1,85         | 1,76         | 1290                       |
| 6,2             | 10,0                   | 83,8  | 1,90         | 1,82         | 1260                       |
| 6,0             | 10,3                   | 83,7  | 1,96         | 1,87         | 1230                       |
| 5,8             | 10,7                   | 83,5  | 2,03         | 1,94         | 1200                       |
| 5,6             | 11,0                   | 83,4  | 2,11         | 2,00         | 1170                       |
| 5,4             | 11,4                   | 83,2  | 2,18         | 2,07         | 1140                       |
| 5,2             | 11,8                   | 83,0  | 2,26         | 2,15         | 1100                       |
| 5,0             | 12,1                   | 82,9  | 2,36         | 2,22         | 1070                       |
| 4,8             | 12,5                   | 82,7  | 2,46         | 2,31         | 1040                       |
| 4,6             | 12,8                   | 82,6  | 2,56         | 2,41         | 1000                       |
| 4,4             | 13,2                   | 82,4  | 2,68         | 2,51         | 960                        |
| 4,2             | 13,5                   | 82,3  | 2,81         | 2,62         | 930                        |
| 4.0             | 13.9                   | 82.1  | 2.94         | 2.75         | 900                        |

## <span id="page-53-0"></span>Пример 23. Расчет калориметрической температуры горения балансовым методом

По составу газов, определенному в примере 14, рассчитать калориметрическую температуру горения при температуре воздуха, подаваемого на горение,  $t_{\text{B}} = 350^{\circ}\text{C}$  и температуре топлива  $t_{\text{r}} = 20^{\circ}\text{C}$ .

Действительное количество воздуха, необходимое для сгорания:

 $V_{\rm B} = 10,32$  M<sup>3</sup>

Объемы продуктов горения:

$$
V_{CO_2} = 1,042 \text{ m}^3;
$$
  
\n
$$
V_{H_2O} = 2,161 \text{ m}^3;
$$
  
\n
$$
V_{N_2} = 8,066 \text{ m}^3;
$$
  
\n
$$
V_{O_2} = 0,484 \text{ m}^3.
$$

Теплота сгорания:

$$
Q_{\rm H}^{\rm p} = 36\,512\,\text{K}\text{/m}^3
$$

Для расчета используем формулу

$$
t_{\text{ra}n} = \frac{Q_{\text{p}}^{\text{H}} + c_{\text{r}}t_{\text{r}} + V_{\text{B}}c_{\text{B}}t_{\text{B}}}{c_{\text{CO}_2}V_{\text{CO}_2} + c_{\text{H}_20}V_{\text{H}_2O} + c_{\text{N}_2}V_{\text{N}_2} + c_{\text{O}_2}V_{\text{O}_2}}, \text{°C},
$$

Удельная теплоемкость воздуха на интервале от 0 до 400°С:

 $c_{\rm B} = 1{,}316 \text{ kJ/K/(M}^3 \cdot \text{K)}.$ 

Теплоемкость природного газа

$$
c_{\rm r}=1.6~{\rm k}\,\mathrm{K}/({\rm M}^3{\cdot}{\rm K}).
$$

Принимаем *t*кал = 2000°С. При этой температуре удельные теплоемкости газов, кДж/ $(M^3 \cdot K)$ 

$$
c_{CO_2} = 2,422;
$$
  
\n
$$
c_{H_2O} = 1,963;
$$
  
\n
$$
c_{N_2} = 1,483;
$$
  
\n
$$
c_{O_2} = 1,569.
$$

$$
t_{\text{kan}} = \frac{36\,512 + 1,6 \cdot 20 + 10,32 \cdot 1,316 \cdot 300}{2,422 \cdot 1,042 + 1,963 \cdot 2,161 + 1,483 \cdot 8,066 + 1,569 \cdot 0,484} = \\ = 2084 \,^{\circ}\text{C}.
$$

При *t* = 2100°С (ближайшая к 2084°С) удельные теплоемкости газов  $c_{CO_2} = 2,436;$  $c_{\text{H}_2\text{O}} = 1,982;$  $C_{\text{N}_2} = 1,496;$  $c_{0<sub>2</sub>}$  = 1,576.  $36\,512 + 1,6\cdot20 + 10,32\cdot1,316\cdot300$ 

$$
t_{\text{ka,n}} = \frac{1}{2,436 \cdot 1,042 + 1,982 \cdot 2,161 + 1,496 \cdot 8,066 + 1,576 \cdot 0,484} = 2067 \text{ °C}.
$$

54

Расчет заканчиваем, так как ближайшая температура к 2067°С – 2100°С, которая была принята для определения удельной теплоемкости

### <span id="page-55-0"></span>**Пример 24. Упрощенный расчет жаропроизводительности пропана**

Определить жаропроизводительность  $t_{\text{max}}$  пропана по упрощенному методу и графическим методом линейной интерполяции.

1. Упрощенный расчет  $t_{\text{max}}$  пропана.

Низшая теплота сгорания пропана  $Q_{\text{H}} = 91\,270\,\text{K/k}/\text{m}^3$ . Уравнение горения пропана

 $C_3H_8 + 5O_2 + 18.8N_2 = 3CO_2 + 4H_2O + 18.8N_2.$ 

Суммарный теоретический объем продуктов полного сгорания  $V_{\varepsilon}^0 = 25.8 \text{ m}^3.$ 

Жаропроизводительность пропана

$$
t_{\text{max}} = \frac{Q_{\text{H}}^{\text{p}}}{V_{\varepsilon}^{\text{o}} C_{0-t_{\text{max}}}} = \frac{91270}{25.8 \cdot 1.675} = 2112 \text{°C}.
$$

2. Графический метод линейной интерполяции.

Задаемся температурой сгорания 2100℃, определяем по табл. 13 средние теплоемкости газов на интервале температур от 0 до 2100 ℃:

$$
C_{CO_2} = 2,436 \text{ kJ/K/(M}^3\text{K});
$$
  
\n
$$
C_{H_2O} = 1,982 \text{ kJ/K/(M}^3\text{K});
$$
  
\n
$$
C_{N_2} = 1,496 \text{ kJ/K/(M}^3\text{K}),
$$

и рассчитываем, какой теплотой сгорания обладал бы пропан, если бы при его сгорании в стехиометрическом объеме воздуха развивалась температура 2100℃*.*

$$
Q_{2100}^{C_3H_8} = (V_{\text{CO}_2}C_{\text{CO}_2} + V_{\text{H}_2\text{O}} \cdot C_{\text{H}_2\text{O}} + V_{\text{N}_2}C_{\text{N}_2})t_1 =
$$

 $= (3 \cdot 2,436 + 4 \cdot 1,982 + 18,8 \cdot 1,496) \cdot 2100 = 90770$  κДж/м<sup>3</sup>.

Найденная величина ниже теплоты сгорания пропана  $Q_{\text{H}}$ , следовательно жаропроизводительность пропана  $t_{max} > 2100$  °С.

Рассчитываем, какой теплотой сгорания обладал бы пропан, если бы при его сгорании в стехиометрическом объеме воздуха развивалась температура 2200 ℃*.*

$$
Q_{2200}^{C_3H_8} = (V_{CO_2}C_{CO_2} + V_{H_2O}C_{H_2O} + V_{N_2}C_{N_2})t_2 =
$$
  
= (3 \cdot 2,448 + 4 \cdot 2,001 + 18.8 \cdot 1.502) \cdot 2200 = 95590 \text{ K/K/M}^3.

В произвольном масштабе на оси абцисс откладывают значения температур  $t_1$  и  $t_2$ , а на оси ординат – соответствующие указанным температурам теплоты сгорания топлива  $Q_1$  и  $Q_2$ . Точки  $(t_1, Q_1)$  и  $(t_2, Q_2)$  соединяют прямой. Значение  $t_{\text{max}}$  определяется затем как абсцисса точки на прямой, ордината которой равна  $Q_{\text{H}}$  (рис. 3).

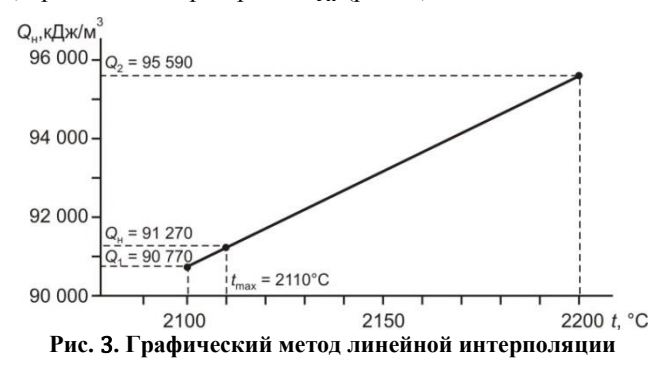

<span id="page-56-0"></span>Жаропроизводительность пропана  $t_{\text{max}} = 2110$  °С.

### Пример 25. Определение калориметрической теплоты сгорания природного газа упрощенными методами

Определить калориметрическую температуру горения природного газа, если состав сухих продуктов сгорания:  $CO_2 = 11,2\%$ ,  $O_2 = 1,1\%$ , температура природного газа 0°С, воздуха 300°С,  $t_{max} = 2010$ °С.

Определяем содержание СО в продуктах сгорания используя основное уравнение газового анализа

$$
CO = \frac{21 - \beta RO_2 - (RO_2 + O_2)}{0.605 + \beta} = \frac{21 - 0.78 \cdot 11.2 - (11.2 + 1.1)}{0.605 + 0.78} = 0\%.
$$

По табл. 14 видно, что содержание двуокиси углерода соответствует содержанию кислорода в продуктах полного сгорания и коэффициент разбавления  $h = 1.05$ ; табличное значение калориметрической температуры горения  $t_{\text{real}} = 2040$ °С.

При полном сгорании топлива в воздухе при температуре  $t_{\text{B}} = 0^{\circ}C$ , калориметрическую температуру горения рассчитываем на основе жаропроизводительности топлива:

$$
t_{\text{kan}} = t_{\text{max}} \frac{t_{0-\text{t}_{\text{max}}}}{C_{\text{np}.\text{cr}} + (h-1)BC_{\text{B}}^{\text{u}_36}} =
$$
  
= 2010  $\frac{1,675}{1,675 + (1,05-1) \cdot 0,8 \cdot 1,507} = 2040, \text{°C},$ 

где *B* – отношение объемов сухих и влажных продуктов сгорания (для природного газа отношение равно 0,8);  $\mathcal{C}_{\text{\tiny B}}^{\text{\tiny H36}}$  определена по табл. 15.

При сжигании топлива в подогретом воздухе калориметрическую температуру горения приближенно подсчитываем по формуле

$$
t_{\text{kaJ}} = t_{\text{max}} \frac{C_{0-t_{\text{max}}}}{C_{\text{np,cr}} + (h-1)BC_{\text{B}}^{\text{M36}}} + t_{\text{B}}KM =
$$
  
= 2010  $\frac{1,675}{1,675 + (1,05 - 1) \cdot 0,8 \cdot 1,507} + 300 \cdot 0,79 \cdot 0,9 \approx 2150 \text{ °C}.$ 

Величина *К* = 0,79 определена по табл. 13. *M* – отношение объемов воздуха и продуктов сгорания  $V_{\scriptscriptstyle \text{B}}^0/V_{\scriptscriptstyle \text{E}}^0$ , для природного газа равно  $0,$ 9).

### <span id="page-57-0"></span>**Контрольное задание № 9**

Определить калориметрическую температуру горения природного газа, если температура топлива 0℃; температура воздуха, подаваемого на горение, 150℃; коэффициент избытка воздуха α = 1,05. Состав топлива приведен в табл. 16.

*Таблица* <sup>16</sup>

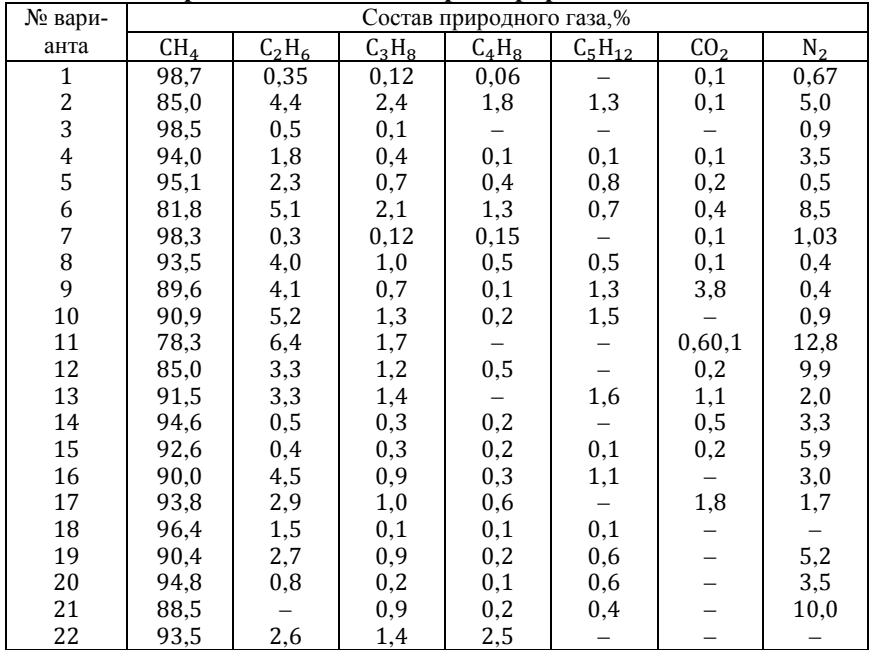

С**редний состав некоторых природных газов**

### <span id="page-58-0"></span>10. ОПРЕДЕЛЕНИЕ ТЕОРЕТИЧЕСКОЙ ТЕМПЕРАТУРЫ ГОРЕНИЯ

#### Основные понятия и расчетные формулы

<span id="page-58-1"></span>Теоретическая температура горения  $t_{\text{reon}}$  отличается от жаропроизводительности  $t_{\text{max}}$  на величину теплоты диссоциации продуктов сгорания. При температуре выше 1700°С СО<sub>2</sub> диссоциирует (распадается) с образованием СО и  $O_2$ , а  $H_2O - c$  образованием  $H_2$  и  $O_2$ . При температуре выше 2100°С необходимо так же учитывать диссоциацию продуктов сгорания с образованием гилроксилов и атомарных газов. Расчет теоретической температуры горения осложняется зависимостью величины диссоциации от двух параметров - температуры и объема продуктов сгорания.

При температурах до 2100°С теоретическая температура горения  $t_{\rm{reon}}$  может быть расчитана по формуле

$$
t_{\rm{reop}} = \frac{Q_{\rm{H}}^{\rm{p}} - Q_{\rm{a} \rm{u} \rm{c} \rm{c}}}{V \cdot \rm{c}},
$$

где  $Q_{\rm H}^{\rm p}$  – низшая теплота сгорания топлива, кДж/кг или кДж/м<sup>3</sup>;  $Q_{\rm nacc}$  – теплота диссоциации продуктов сгорания, образующихся при сгорании 1 кг или 1 м<sup>3</sup> топлива, кДж/кг или кДж/м<sup>3</sup>;  $V$  – объем продуктов сгорания, м<sup>3/</sup>кг или м<sup>3</sup>/м<sup>3</sup>; с - средневзвешенная теплоемкость продуктов сгорания от 0 до  $t_{\rm{reon}}$ , кДж/(м<sup>3</sup>К).

Значения теплоемкости продуктов сгорания приведены в табл. 13. Теплота диссоциации трехатомных газов определяется как:

$$
Q_{\text{pucc}} = Q_{\text{pucc}}^{\text{CO}_2} + Q_{\text{pucc}}^{\text{H}_2\text{O}} = V_{\text{CO}_2} \cdot \alpha Q_{\text{CO}} + V_{\text{H}_2\text{O}} \cdot \beta Q_{\text{H}_2}
$$

где V<sub>CO2</sub> и V<sub>H2O</sub> - количество двуокиси углерода и водяных паров в продуктах сгорания, м<sup>3</sup>;  $\alpha$  - степень диссоциации двуокиси углерода;  $\beta$  степень диссоциации водяного пара;  $Q_{CO}$  и  $Q_{H_2}$  – низшая теплота сгорания двуокиси углерода и водяных паров, кДж/м<sup>3</sup>.

Степень диссоциации двуокиси углерода и водяного пара при разных температурах и парциальных давлениях приведены в табл. 17, 18.

При сжигании топлива в кислороде или в воздухе обогащенном кислородом различие между теоретической температурой горения и жаропроизводительностью, которая определяется без учета диссоциации, имеет существенное различие, как это видно из графика (рис. 4).

### Таблица 17

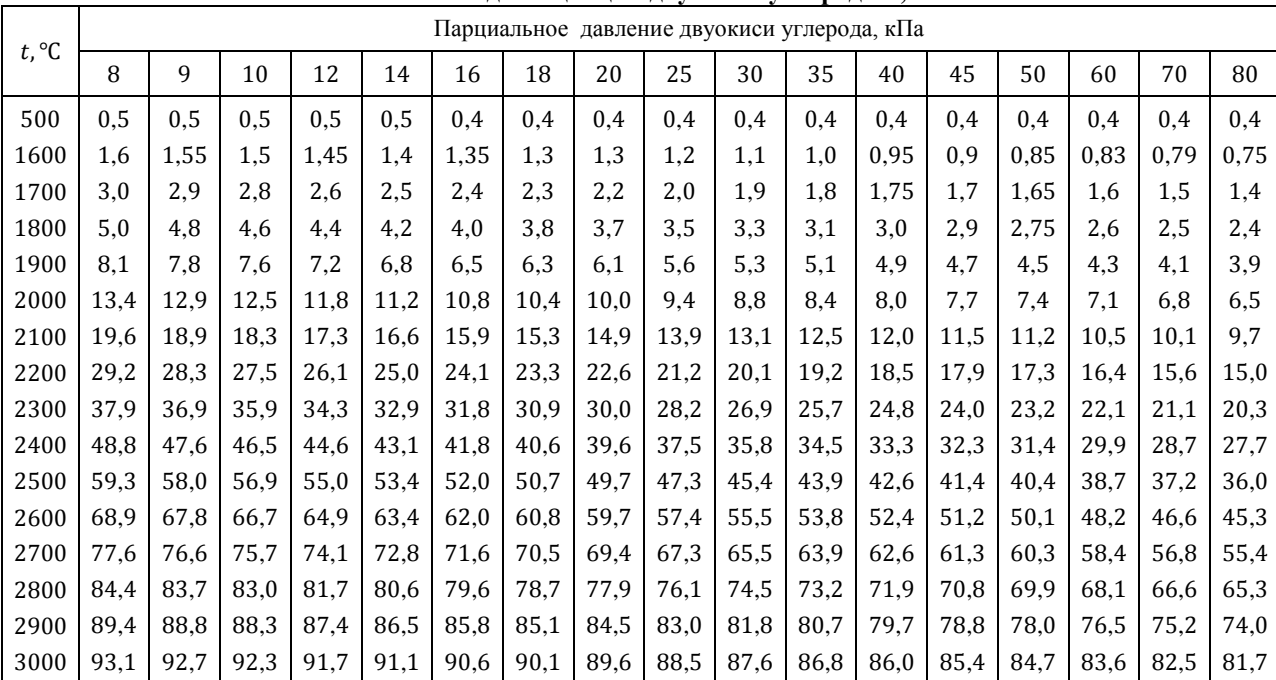

### Степень диссоциации двуокиси углерода  $\alpha$ , %

Таблица 18

## Степень диссоциации водяного пара  $\beta$ , %

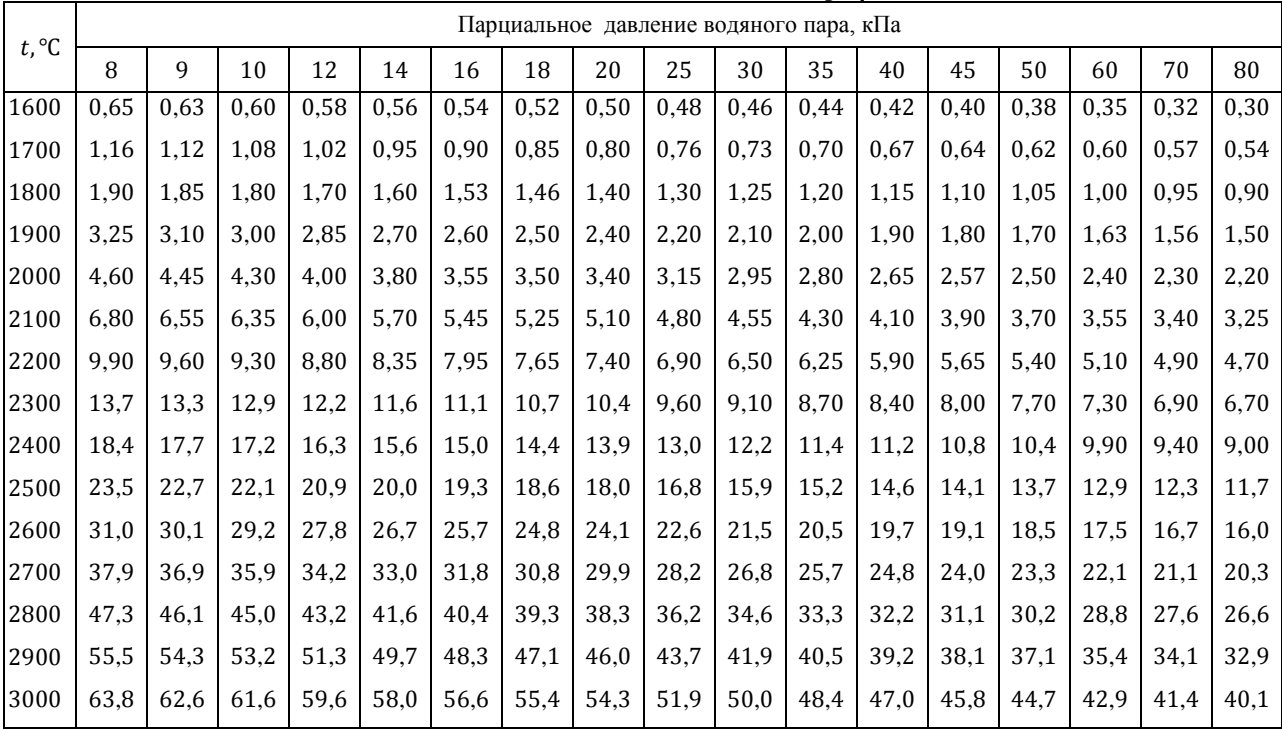

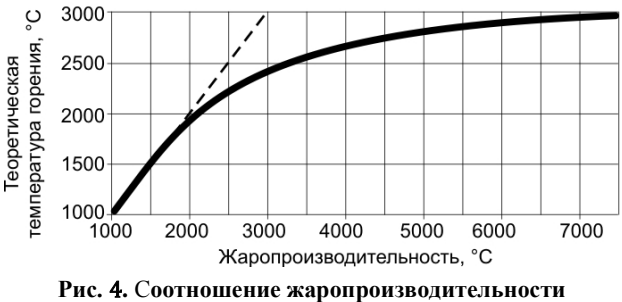

**и теоретической температуры горения**

С допустимой для технических расчетов точностью для определения теоретической температуры горения при сжигания топлива в воздухе  $(t_{\text{max}}$  до 2100°С), можно использовать зависимость:

$$
t_{\rm{reop}} = 0.94 \cdot t_{\rm{max}}.
$$

При  $t_{\text{max}}$  порядка 2200°С теоретическую температуру горения можно определить по формуле

$$
t_{\rm{reop}} = 0.93 \cdot t_{\rm{max}}.
$$

### <span id="page-61-0"></span>**Пример 26. Расчет теоретической температуры горения метана**

Рассчитать теоретическую температуру горения метана. Уравнение горения метана

$$
CH_4 + 2O_2 + 7{,}52N_2 = CO_2 + 2H_2O + 7{,}52N_2.
$$

Низшая теплота сгорания:

$$
Q_{\rm H}^{\rm p}=35\ 830\ \text{K} \text{J} \text{K} / \text{m}^3.
$$

Суммарный теоретический объем продуктов полного сгорания

$$
V_{\text{n.r}}^0
$$
 = 10,52 m<sup>3</sup>/m<sup>3</sup>.

Состав продуктов сгорания:

$$
CO2 - 9,5\%;
$$
  
H<sub>2</sub>O - 19%;  
N<sub>2</sub> - 71,5%

Задаем температуру горения 1950°С. Степень диссоциации CO<sup>2</sup> при парциальном давлении 9,5 кПа равна  $\alpha = 0.102$  (табл. 17), степень диссоциации H<sub>2</sub>O при парциальном давлении 19 кПа –  $\beta$  = 0.0295 (табл. 18).

Теплота диссоциации CO2:

$$
Q_{\text{qacc}}^{\text{CO}_2} = V_{\text{CO}_2} \cdot \alpha Q_{\text{CO}} = 1.0,102 \cdot 12690 = 1290 \text{ KJ} \times \text{m}^3.
$$

Теплота диссоциации H<sub>2</sub>O:

$$
Q_{\text{qacc}}^{H_2O} = V_{\text{H}_2O} \cdot \beta Q_{\text{H}_2} = 2 \cdot 0.0295 \cdot 10800 = 640 \text{ KJ/K/m}^3.
$$

Суммарная теплота диссоциации:

$$
Q_{\text{pucc}} = Q_{\text{pucc}}^{\text{CO}_2} + Q_{\text{pucc}}^{\text{H}_2\text{O}} = 1290 + 640 = 1930 \text{ KJx/m}^3
$$

Теплоемкость продуктов сгорания от 0 до  $t_{\text{reop}}$ :

$$
c = c_{CO_2} \cdot r_{CO_2} + c_{H_2O} \cdot r_{H_2O} + c_{N_2} \cdot r_{N_2} =
$$
  
= 2,429 \cdot 0,095 + 1,952 \cdot 0,19 + 1,479 \cdot 0,715 = 1,659 \text{ kJx/(M}^3K).

Теоретическая температура горения метана:

$$
t_{\text{reop}} = \frac{Q_{\text{H}} - Q_{\text{AACC}}}{V \cdot c} = \frac{35830 - 1930}{10,52 \cdot 1,659} = 1943 \text{ °C}.
$$

Теоретическая температура горения метана по литературным данным составляет 1947℃.

### <span id="page-62-0"></span>**Контрольное задание № 10**

Определить теоретическую температуру горения природного газа, состав которого приведен в табл. 16.

### **11. ОПРЕДЕЛЕНИЕ РАСЧЕТНОЙ ТЕМПЕРАТУРЫ ГОРЕНИЯ**

#### <span id="page-63-0"></span>**Основные понятия и расчетные формулы**

<span id="page-63-1"></span>При определении расчетной температуры горения, учитывается подогрев топлива и воздуха подаваемого на горение и содержание в продуктах сгорания избыточного воздуха, аналогично расчета калориметрической температуре горения, но также необходимо учитывать теплоту диссоциации продуктов сгорания. Формула для определения расчетной температуры горения имеет вид

$$
t_{\text{pacy}} = \frac{Q_{\text{H}}^{\text{p}} - Q_{\text{aucc}} + c_{\text{r}}t_{\text{r}} + V_{\text{B}}c_{\text{B}}t_{\text{B}}}{V_{\text{np,cr}}c_{\text{np,cr}} + V_{\text{B}}^{\text{M36}}c_{\text{B}}^{\text{M36}}} \text{ °C}.
$$

где  $Q^{\rm p}_{\rm\scriptscriptstyle H}$  – низшая теплота сгорания топлива, кДж/кг или кДж/м<sup>3</sup>;  $Q_{\rm{\scriptscriptstyle A HCC}}$  – суммарная теплота диссоциации, кДж/кг или кДж/м<sup>3</sup>;  $c_r$  – средняя теплоемкость топлива от 0 до *t*<sub>т</sub>, кДж/(кг∙К) или кДж/(м<sup>3</sup>⋅К);  $V_{\text{B}}$  – объем воздуха, поступающего для сжигания 1 кг твердого или жидкого топлива и 1 м<sup>3</sup> газового топлива, м<sup>3</sup>;  $c_{\rm s}$  – средняя теплоемкость воздуха от 0 до  $t_{\rm b}$ , кДж/(м<sup>3</sup>•К);  $t_{\rm b}$  – температура воздуха, подаваемого на горение топлива, ℃; пр.сг – объем продуктов сгорания 1 кг или 1 м<sup>3</sup> газового топлива, м<sup>3</sup>;  $c_{\text{np.cr}}$  и  $c_{\text{p}}^{\text{m36}}$  – средневзвешенные теплоемкости продуктов сгорания и избыточного воздуха от 0 до  $t_{\rm {pac}}$ , кДж/(м<sup>3</sup>⋅К);  $V_{\rm B}^{\rm {M36}}$  – объем избыточного воздуха, содержащегося в продуктах сгорания, м<sup>3</sup>.

Расчет  $t_{\text{nacy}}$  ведут по методу последовательных приближений. Значения теплоемкостей приведены в табл. 13.

Расчетную температуру горения можно определить также на основе калориметрической температуры горения с введением поправочного коэффициента ф.

$$
t_{\text{pacy}} = \varphi t_{\text{KaJ}}
$$

Для природного и сжиженного газов коэффициент  $\varphi \cong 0.95$  при  $t_{\text{kan}}$ от 2000 до 2100°С и коэффициент  $\varphi \cong 0.96$  при  $t_{\text{kan}}$  от 1900 до 2000°С.

### <span id="page-63-2"></span>**Контрольное задание № 11**

Определить расчетную температуру горения природного газа, если температура топлива 0℃; температура воздуха подаваемого на горение - 150 °С; коэффициент избытка воздуха  $\alpha = 1.05$ . Состав топлива приведен в табл. 16.

### <span id="page-64-0"></span>12. РАСЧЕТ ОБЪЕМА ПРОДУКТОВ СГОРАНИЯ ПО ИХ СОСТАВУ

#### Основные понятия и расчетные формулы

<span id="page-64-1"></span>При проведении теплотехнических испытаний проводят анализ уходящих газов, посредством которого определяют состав сухих продуктов сгорания. На основе этих данных и данных о составе топлива рассчитывают объем сухих и влажных продуктов сгорания, значения которых используют для расчета потерь теплоты с уходящими газами и вследствие неполноты сгорания, для установления эффективности использования топлива и других целей.

При сгорании твердого или жидкого топлива используется понятие «условный углерод»  $K^p$  – сумма углерода и горючей серы, эквивалентной углероду по расходу кислорода на горение

$$
K^{\rm p} = C^{\rm p} + 0.375 S^{\rm p}
$$

При сгорании 1 кг твердого или жидкого топлива образуется  $0.01 \cdot 1.87K^p$  м<sup>3</sup> газов, и объем сухих продуктов сгорания равен

$$
V_{\rm cr} = 1.87 \frac{K^{\rm p}}{\rm RO_2 + CO + CH_4} \text{ M}^3/\text{kr}.
$$

где  $RO_2$ , CO, CH<sub>4</sub> - содержание газов в сухих продуктах сгорания, %, определяемые по данным газового анализа.

С учетом потерь топлива вследствие провала и уноса

$$
V_{\rm cr} = 1.87 \frac{K^{\rm p}}{\rm RO_2 + CO + CH_4} \cdot \frac{100 - q_4}{100} \text{ m}^3/\text{kr},
$$

где  $q_4$  - потери теплоты в результате провала не сгоревшего топлива через колосники, уноса дымовыми газами и т.д.

По рассчитанному объему сухих газов  $V_{c,r}$ , образующийся при сгорании 1 кг топлива, и объему водяного пара

$$
V_{H_2O} = 0.111H^p + 0.0124W^p
$$

определяются суммарный объем продуктов сгорания

$$
V_{\text{II},\Gamma} = V_{\text{c},\Gamma} + V_{\text{H}_2\text{O}}.
$$

При сжигании газообразного топлива объем сухих продуктов сгорания  $V_{c}$  можно расчитать по балансу углерода в сжигаемом газе и образующихся продуктах сгорания, м<sup>3/</sup> м<sup>3</sup>:

$$
V_{\rm cr} = \frac{\rm CO_2 + CO + CH_4 + 2C_2H_6 + 3C_3H_8 + 4C_4H_{10} + 5C_5H_{12}}{\rm CO'_2 + CO' + CH'_4},
$$

где в числителе приведен состав углеродсодержащих компонентов в газовом топливе, а в знаменателе – в продуктах сгорания, %.

Объем водяного пара  $V_{H_2O}$  образующийся при полном сгорании газообразного топлива рассчитывают по формуле

$$
V_{H_2O} = 0.01(H_2 + 2CH_4 + 3C_2 H_6 + 4 C_3 H_8 + 5C_4 H_{10} + 6 C_5 H_{12} + H_2 S),
$$

а при неполном сгорании газа и содержании в продуктах сгорания  $H_2$  и CH<sup>4</sup> по формуле

$$
V_{\text{H}_2\text{O}}^{\text{''}} = V_{\text{H}_2\text{O}} - 0.01 V_{\text{c,r}} (\text{H}_2 + 2 \text{CH}_4).
$$

Суммарный объем продуктов полного сгорания

$$
V_{\text{n.r}} = V_{\text{c.r}} + V_{\text{H}_2\text{O}}.
$$

Суммарный объем продуктов неполного сгорания

$$
V_{\text{n.r}} = V_{\text{c.r}} + V_{\text{H}_2\text{O}}^{*}.
$$

### <span id="page-65-0"></span>**Пример 27. Определение объёма продуктов сгорания мазута по содержанию RO<sup>2</sup> и СО**

Определить объем продуктов сгорания мазута  $V<sub>\varepsilon</sub>$  при содержании в сухих продуктах сгорания  $12.2\%$  RO<sub>2</sub> и 0,2% CO. Состав мазута:  $C^{p} = 85\%, H^{p} = 10,5\%, N^{p} = 0,5\%, S^{p} = 1\%, W^{p} = 3\%$ .

Рассчитываем содержание в топливе «условного углерода»

$$
K^{\rm p} = C^{\rm p} + 0.375S^{\rm p} = 85 + 0.375 \cdot 1 = 85.375.
$$

Находим объем сухих газов

$$
V_{\text{c.r}} = 1.87 \frac{K^{\text{p}}}{\text{RO}_{2} + \text{CO} + \text{CH}_{4}} = 1.87 \frac{85,375}{12,2 + 0.2} = 12,875 \text{ m}^{3}/\text{kr}.
$$

Рассчитываем объем водяных паров

$$
V_{\text{H}_2\text{O}} = 0,111\text{H}^{\text{p}} + 0,0124W^{\text{p}} = 0,111 \cdot 10,5 + 0,0124 \cdot 3 = 1,2 \text{ kT/m}^3.
$$

Суммарный объем продуктов сгорания

$$
V_{\text{n.r}} = V_{\text{c.r}} + V_{\text{H}_2\text{O}} = 12,875 + 1,2 = 14,075 \text{ m}^3/\text{kr}.
$$

### <span id="page-65-1"></span>**Пример 28. Определение объёма продуктов сгорания природного газа по содержанию RO<sup>2</sup> и горючих газов**

В продуктах сгорания природного газа содержится:

 $CO'_2 = 8\%$ ;  $CO' = 0.2\%$ ;  $H'_2 = 0.2\%$ ;  $CH'_4 = 0.1\%$ .

Состав природного газа:

$$
CH_4 = 95\%; C_2H_6 = 1\%; C_3H_8 = 0.6\%;
$$
  

$$
C_4H_{10} = 0.4\%; C_2 = 1\%; N_2 = 2\%.
$$

Рассчитываем объем сухих газов

$$
V_{\text{cr}} = \frac{\text{CO}_2 + \text{CH}_4 + 2\text{C}_2\text{H}_6 + 3\text{C}_3\text{H}_8 + 4\text{C}_4\text{H}_{10}}{\text{CO}_2' + \text{CO}' + \text{CH}_4'} =
$$
  
= 
$$
\frac{1 + 95 + 2 \cdot 1 + 3 \cdot 0.6 + 4 \cdot 0.4}{8 + 0.2 + 0.1} = 12,22 \text{ m}^3/\text{m}^3.
$$

Объем водяного пара без учета неполноты сгорания

$$
V_{\text{H}_2\text{O}} = 0.01(2\text{CH}_4 + 3\text{C}_2\text{H}_6 + 4\text{ C}_3\text{H}_8 + 5\text{C}_4\text{H}_{10}) =
$$
  
= 0.01(2.95 + 3.1 + 4.0,6 + 5.0,4) = 1.97 m<sup>3</sup>/m<sup>3</sup>.

Объем водяного пара с учетом неполноты сгорания газа

$$
V_{\text{H}_2\text{O}} = V_{\text{H}_2\text{O}} - 0.01 V_{\text{c,r}} (\text{H}_2 + 2 \text{CH}_4) =
$$
  
= 1.97 - 0.01 \cdot 12.22(0.2 + 2 \cdot 0.1) = 1.92 m<sup>3</sup>/m<sup>3</sup>.

Суммарный объем продуктов сгорания

 $V_{\text{n.r}} = V_{\text{c.r}} + V_{\text{H}_2\text{O}}^{\dagger} = 12,22 + 1,92 = 14,14 \text{ m}^3/\text{m}^3.$ 

### <span id="page-66-0"></span>Контрольное задание № 12

Определить суммарный объем продуктов сгорания природного газа, состав которого приведен в табл. 16. Данные газового анализа приведены в табл. 19. Определить коэффициент использования природного газа, при температуре уходящих газов  $t_{v}$  = 200°С.

Таблииа 19

|                |      |      |     |                            |         |    |                                       |     |     |     |                                                                                            |      | Содержание газов в сухих продуктах сгорания природного газа           |               |      |
|----------------|------|------|-----|----------------------------|---------|----|---------------------------------------|-----|-----|-----|--------------------------------------------------------------------------------------------|------|-----------------------------------------------------------------------|---------------|------|
| <b>Вариант</b> |      | 2    | 3   | 4                          | 5       | 6  | 7                                     | 8   | 9   | 10  | 11                                                                                         | 12   | 13                                                                    | 14            | 15   |
| $CO_{2}$ ,%    | 7.0  | 7.4  | 9.8 | 7,6                        | 7,8 8,2 |    | 8,4                                   | 8,8 | 9.0 | 9,2 | 8.0                                                                                        | 8,8  | 9.0                                                                   | 9.2           | 9,6  |
| CO, %          | 0.4  | 0.25 | 0.1 |                            |         |    | $0.2$ $0.15$ $0.1$ $0.4$ $0.25$ $0.1$ |     |     |     |                                                                                            |      | $\vert 0.2 \vert 0.15 \vert 0.4 \vert 0.25 \vert 0.1$                 |               | 0.2  |
| $H_2, \%$      | 0.2  | 0.15 | 0.1 |                            |         |    |                                       |     |     |     |                                                                                            |      | $0.2$ $0.15$ $0.1$ $0.2$ $0.15$ $0.1$ $0.2$ $0.15$ $0.2$ $0.15$ $0.1$ |               | 0,2  |
| $CH4,\%$       | 0.1  |      |     |                            |         |    |                                       |     |     |     | $0.1$   $0.15$   $0.15$   $0.15$   $0.1$   $0.1$   $0.15$   $0.1$   $0.1$   $0.15$   $0.1$ |      | 0.1                                                                   | 0.15 0.15     |      |
| Вариант        | 16   | 17   | 18  | 19                         | 20      | 21 | 22                                    | 23  | 24  | 25  | 26                                                                                         | 27   | 28                                                                    | 29            | 30   |
| $CO2$ %        | 9.8  | 10.0 | 9.6 | 8,6                        | 9,2     |    | $ 9,0 $ 8.6                           | 7,0 | 7.3 | 9.7 | 7.5                                                                                        | 7.7  | 8.1                                                                   | 8.3           | 8.7  |
| CO, %          | 0.15 | 0.1  |     | $0.4 \,   \, 0.25 \,   \,$ |         |    | $0.1$  0.2 0.15  0.4  0.25 0.1  0.2   |     |     |     |                                                                                            | 0.15 | 0.1                                                                   | $0.4^{\circ}$ | 0.25 |
| $H_2, \%$      | 0.15 | 0.1  | 0.2 | 0.15                       |         |    |                                       |     |     |     |                                                                                            |      | $0.1$   0.2   0.15   0.15   0.1   0.2   0.15   0.2   0.15   0.1       |               | 0.2  |
| $CH4,\%$       | 0,15 | 0.1  | 0.1 | $0,15$ 0.1                 |         |    | 0,1 0,15 0,1                          |     | 0.1 | 0,1 | 0.1                                                                                        |      | $0,1$   $0,15$   $0,15$                                               |               | 0.1  |

and a strategic control of 

## <span id="page-67-0"></span>13. РАСЧЕТ ОБЪЕМОВ ВОЗДУХА И ПРОЛУКТОВ СГОРАНИЯ ПРИ СОВМЕСТНОМ СЖИГАНИИ НЕСКОЛЬКИХ ВИДОВ ТОПЛИВА

### Основные понятия и расчетные формулы

<span id="page-67-1"></span>При совместном сжигании двух или нескольких видов топлива в заданном соотношении, например А кг твердого топлива, Б кг жидкого и В м<sup>3</sup> газообразного:

1. Для каждого вида топлива подсчитывают объемы воздуха  $V_{\text{B}}'$ , м<sup>3</sup>/кг топлива,  $V_p''$ , м<sup>3</sup>/кг топлива,  $V_p''''$ , м<sup>3</sup>/м<sup>3</sup> топлива, и продуктов сгорания

$$
V_{\text{n.c}}^{\prime} = V_{\text{RO}_2}^{\prime} + V_{\text{H}_2\text{O}}^{\prime} + V_{\text{N}_2}^{\prime} + V_{\text{O}_2}^{\prime}, \text{ M}^3/\text{kt} \text{ топлива};
$$
  
\n
$$
V_{\text{n.c}}^{\prime\prime} = V_{\text{RO}_2}^{\prime\prime} + V_{\text{H}_2\text{O}}^{\prime\prime} + V_{\text{N}_2}^{\prime\prime} + V_{\text{O}_2}^{\prime\prime}, \text{ M}^3/\text{kt} \text{ топлива};
$$
  
\n
$$
V_{\text{n.c}}^{\prime\prime\prime} = V_{\text{RO}_2}^{\prime\prime\prime} + V_{\text{H}_2\text{O}}^{\prime\prime\prime} + V_{\text{N}_2}^{\prime\prime\prime} + V_{\text{O}_2}^{\prime\prime\prime}, \text{ M}^3/\text{M}^3 \text{ топлива};
$$

где  $V_{\text{RO}_2}$ ,  $V_{\text{N}_2}$ ,  $V_{\text{O}_2}$ ,  $V_{\text{H}_2\text{O}}$  – удельный объем углекислого газа, азота, кислорода и водяных паров, образующийся при сжигании каждого вида топлива, м<sup>3</sup>/кг топлива (м<sup>3</sup>/м<sup>3</sup> топлива).

2. Складывают подсчитанные объемы, определяют суммарные объемы воздуха  $V_{\rm B}$  и продуктов сгорания  $V_{\rm B}$ .

$$
V_{\rm B} = AV_{\rm B}^{\prime} + BV_{\rm B}^{\prime\prime} + BV_{\rm B}^{\prime\prime\prime}, \text{M}^3;
$$
  

$$
V_{\rm H,c} = AV_{\rm H,c}^{\prime} + BV_{\rm H,c}^{\prime\prime} + BV_{\rm H,c}^{\prime\prime\prime}, \text{M}^3;
$$

3. По объему компонентов в продуктах сгорания

$$
V_{RO_2} = AV'_{RO_2} + BV''_{RO_2} + BV''_{RO_2}, \, \text{m}^3;
$$
  
\n
$$
V_{N_2} = AV'_{N_2} + BV''_{N_2} + BV'''_{N_2}, \, \text{m}^3;
$$
  
\n
$$
V_{O_2} = AV'_{O_2} + BV''_{O_2} + BV''_{O_2}, \, \text{m}^3,
$$

и суммарному объему сухих продуктов сгорания

$$
V_{\rm c.r} = V_{R O_2} + V_{N_2} + V_{O_2}, \, \text{m}^3
$$

подсчитывают процентный состав продуктов сгорания

$$
RO_2 = \frac{V_{RO_2}}{V_{c,r}} 100\%; \quad N_2 = \frac{V_{N_2}}{V_{c,r}} 100\%; \quad O_2 = \frac{V_{O_2}}{V_{c,r}} 100\%.
$$

Теплота сгорания смеси двух твердых, жидких топлив определяется суммированием их теплот сгорания с учетом массовых долей этих топлив в смеси, МДж/кг:

$$
Q_{H \text{CM}}^{\text{p}} = m_1 Q_{H1}^{\text{p}} + (1 - m_1) Q_{H2}^{\text{p}}
$$

где  $m_1$  – массовая доля первого топлива в смеси;  $Q_{\text{H1}}^{\text{p}}$  и  $Q_{\text{H2}}^{\text{p}}$  – теплоты сгорания первого и второго топлив, МДж/кг.

Если смесь топлив задана в долях по тепловыделению каждого из них  $q_1$  и  $q_2 = 1 - q_1$  (доле первого и второго топлива в суммарном тепловыделении смеси этих топлив), то для перехода к массовым долям используется зависимость

$$
m_1 = \frac{q_1 Q_{\rm H2}^{\rm p}}{q_1 Q_{\rm H2}^{\rm p} + (1 - q_1) Q_{\rm H1}^{\rm p}}.
$$

Для обратного перехода используется зависимость

$$
q_1 = \frac{m_1 Q_{\text{H1}}^{\text{p}}}{m_1 Q_{\text{H1}}^{\text{p}} + (1 - m_1) Q_{\text{H2}}^{\text{p}}}.
$$

Аналогичные формулы устанавливают связь между объемными долями двух газовых топлив.

При совместном сжигании твердого (жидкого) топлива с газовым расчеты горения проводят на 1 кг твердого (жидкого) топлива с учетом удельного количества газового топлива в смеси, м3/кг. При этом рассчитывают условную теплоту сгорания смеси, МДж/кг твердого (жидкого) топлива

$$
Q_{\scriptscriptstyle \rm H\, CM}^{\rm p}=Q_{\scriptscriptstyle \rm H}^{\rm p}+xQ_{\scriptscriptstyle \rm H}^{\rm c},
$$

где  $Q^{\rm p}_{\rm {\scriptscriptstyle H}}$  и  $Q^{\rm c}_{\rm {\scriptscriptstyle H}}$  – теплота сгорания соответственно твердого (жидкого) топлива, МДж/кг и газового топлива МДж/м<sup>3</sup>,  $x$  – количество газового топлива, приходящегося на 1 кг твердого (жидкого) топлива, м<sup>3</sup>.

### <span id="page-68-0"></span>**Контрольное задание № 13**

Определить условную теплоту сгорания смеси, МДж/кг, твердого и газового топлива, если смесь топлив задана в долях по тепловыделению каждого из них:  $q_1 = 0.25$  и  $q_2 = 1 - q_1$  (доле твердого и газового топлива в суммарном тепловыделении смеси). Рассчитать процентный состав продуктов сгорания, если смесь топлив сжигалась при коэффициенте избытка воздуха  $\alpha = 1.2$ . Состав твердого и газового топлива приведен в табл. 3 и табл. 4.

## **БИБЛИОГРАФИЧЕСКИЙ СПИСОК**

<span id="page-69-0"></span>1. Равич М.Б. Эффективность использования топлива. – М.: Наука, 1977. – 344 с.

2. Хзмалян Д.М. Теория топочных процессов. – М.: Энергоатомиздат, 1990. – 352 с.

3. Рациональное использование газа в энергетических установках: Справочное руководство /Р.Б. Ахмедов, О.Н. Брюханов, А.С. Иссерлин и др. – Л.: Недра, 1990. – 423 с.

4. Теоретические основы теплотехники. Теплотехнический эксперимент: Справочник / Под общ. ред. чл.-кор. РАН В.А. Григорьева, проф. В.М. Зорина. – 2-е изд., перераб. – М.: Энергоатомиздат, 1988. – 560 с. (Справочная серия «Теплоэнергетика и теплотехника»: в 4 кн.; Кн. 2).

Учебное издание

**ГРИШКО Борис Михайлович ТРУБАЕВ Павел Алексеевич** 

# **ПРАКТИКУМ**

### **по расчету горения топлива**

Федеральное бюджетное государственное образовательное учреждение высшего профессионального образования **«Белгородский государственный технологический университет им. В.Г. Шухова»**  308012, г. Белгород, ул. Костюкова, 46